## **JoSFRA Level-2 Products User Guide**

Data products from the Joint Single Footprint Retrieval Algorithm applied to AIRS (Atmospheric Infrared Sounder) radiances

*Edited by:*

Heidar Th. Thrastarson

*Contributions by:*

Evan Manning, Fredrick W. Irion, Ruth Monarrez

Jet Propulsion Laboratory, California Institute of Technology

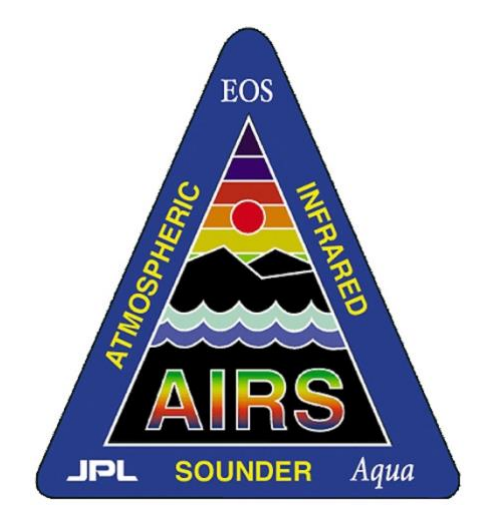

March 2024

Document Version 2.0

Data Product Version: 02\_74\_01

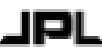

Jet Propulsion Laboratory California Institute of Technology Pasadena, CA

## Revision History

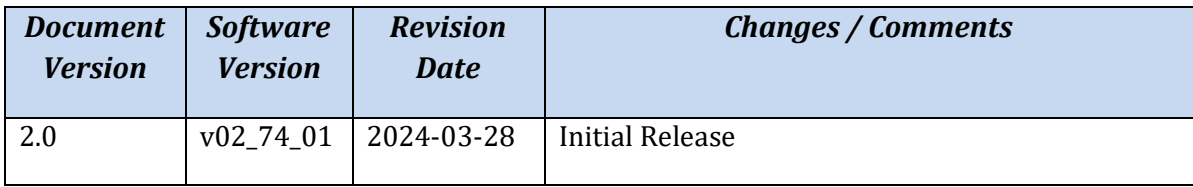

The research was carried out at the Jet Propulsion Laboratory, California Institute of Technology, under a contract with the National Aeronautics and Space Administration (80NM0018D0004). © 2024. California Institute of Technology. Government sponsorship acknowledged.

#### **Table of Contents**

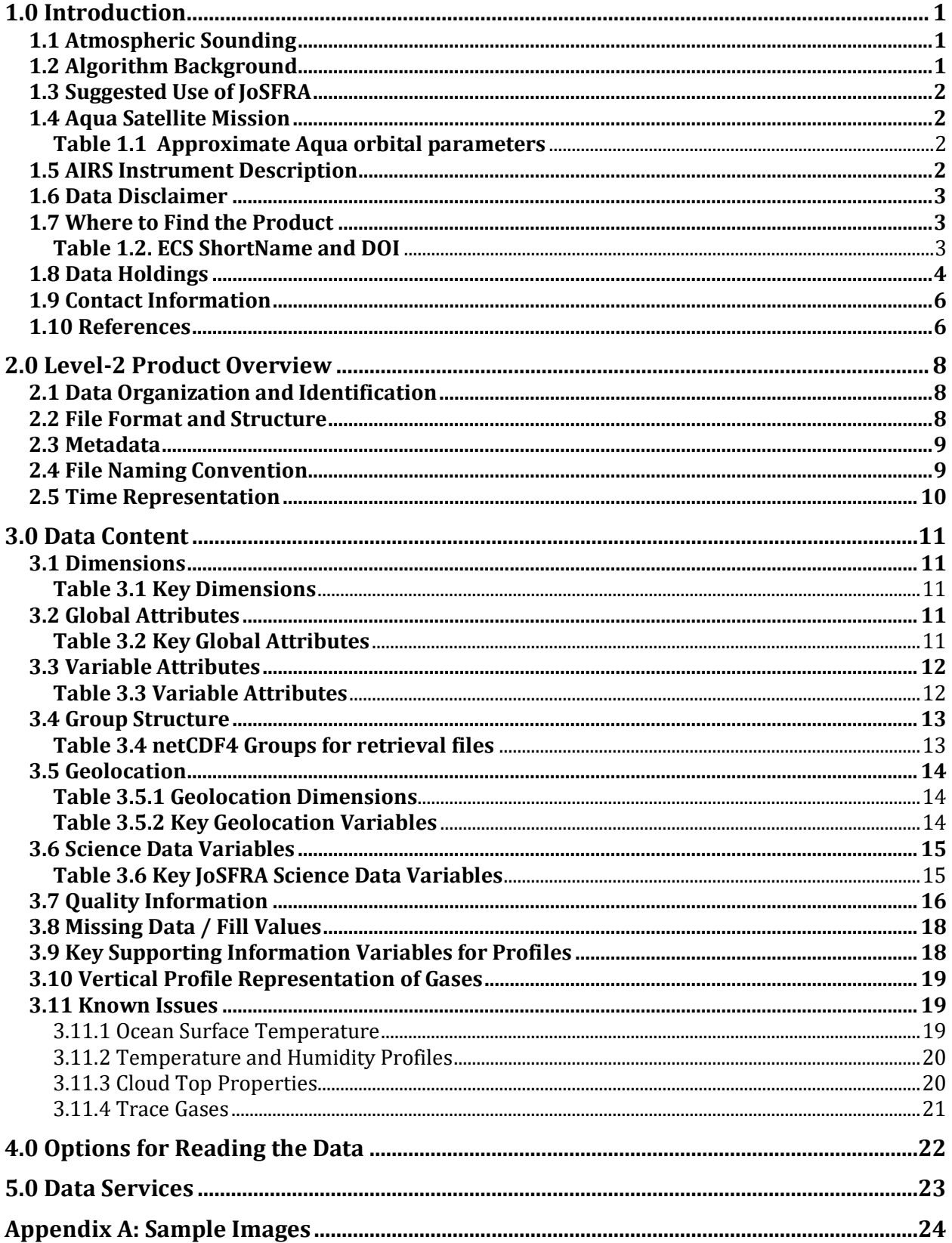

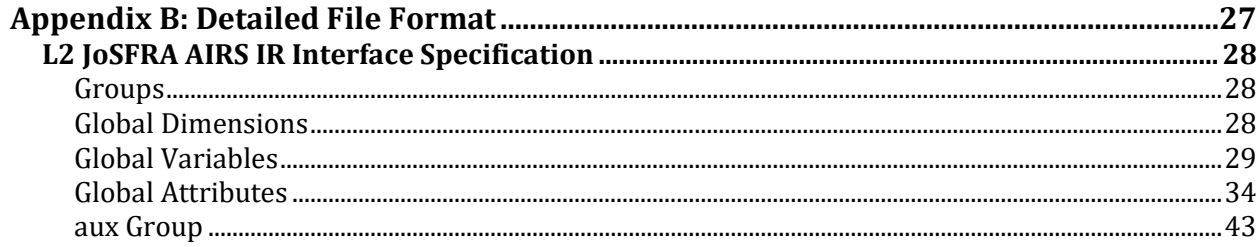

# <span id="page-4-0"></span>1.0 Introduction

This document provides basic information for using Version 2 Level-2 data products from the Joint Single Footprint Retrieval Algorithm (JoSFRA) applied to data from the Atmospheric Infrared Sounder (AIRS) instrument on the Aqua satellite. The JoSFRA algorithm approach is briefly described in Section 1.2. Users are encouraged to read the Algorithm Theoretical Basis Document for algorithm details (Irion et al., 2024).

The primary JoSFRA Level-2 retrieval products include temperature and water vapor profiles, cloud properties, and surface temperature, as well as observation metadata for six minutes of instrument observations at a time. Using single-footprint AIRS spectra results in a horizontal resolution of ∼13.5 km at nadir. AIRS observations have provided nearglobal coverage twice daily (around 1:30 AM and PM local time) since mission launch in 2002. The initial JoSFRA data release contains a limited subset (see Section 1.8) of results from AIRS observations. JoSFRA products have been annotated with both file and variable level attributes to fully describe their contents.

## <span id="page-4-1"></span>1.1 Atmospheric Sounding

AIRS measures upwelling radiances in the thermal infrared as emitted from the Earth's surface, and as absorbed and emitted by atmospheric constituents. Temperature profiles are produced using measured  $CO<sub>2</sub>$  absorption features with varying degrees of absorption; channels with little CO<sup>2</sup> absorption tend to be more sensitive closer to the surface, while channels with high absorption tend to be sensitive higher in the atmosphere. Water vapor profiles use H2O absorption features in a similar way. JoSFRA retrieves vertical profiles, also called "soundings," by using specific sets of channels that leverage  $CO<sub>2</sub>$  and  $H<sub>2</sub>O$ absorption features to create vertical profiles reported at particular pressure levels (or equivalently altitude) typically used in radiosondes.

## <span id="page-4-2"></span>1.2 Algorithm Background

The JoSFRA Level-2 data products are derived from observed AIRS Level 1B radiances, which are determined from raw counts obtained from the instrument's detectors. For a definition of the NASA Data Processing Levels please see Reference 6 (NASA Processing [Levels\)](https://earthdata.nasa.gov/earth-science-data-systems-program/policies/data-information-policy/data-levels).

Technical details of the Level-2 processing steps can be found in the Algorithm Theoretical Basis Document (ATBD) [Irion et al., 2024]. Briefly, JoSFRA retrieves atmospheric and surface properties from the thermal infrared spectra at AIRS' native horizontal footprint. Clouds are used in the forward radiative transfer model without resorting to a cloudcleared state (as in the AIRS Version 7 or CLIMCAPS retrieval algorithms). The algorithm uses an optimal-estimation scheme (Rogers et al., 2000). Forward modeling is accomplished by using a Delta-4-Stream (D4S) parameterization for cloud transmissivities (Ou et al., 2013) incorporated into the operational AIRS forward model, the Standalone

AIRS Radiative Transfer Algorithm (SARTA; Strow et al., 2003). For a priori parameters, National Center for Environmental Prediction (NCEP) forecast products are used for temperature, skin temperature, water vapor, and surface pressure. A priori cloud-top temperature, optical depth (estimated from cloud emissivity) and daytime effective particle radius are derived from co-located Moderate Resolution Infrared Sounder (MODIS) retrievals (Platnick et al., 2017) averaged over the AIRS spatial footprint.

## <span id="page-5-0"></span>1.3 Suggested Use of JoSFRA

With an improved spatial resolution compared to AIRS Version 7 and CLIMCAPS-Aqua results, and with information content quantification, JoSFRA retrievals can be well-suited for process studies. Use cases for JoSFRA retrievals include instances when high spatial resolution (finer than 45 km) is needed or is beneficial, and where there are strong horizontal gradients in water vapor. Use of JoSFRA retrievals is recommended under medium to low cloud amount, or in regions above (and not below) thick clouds.

## <span id="page-5-1"></span>1.4 Aqua Satellite Mission

The NASA Aqua satellite, containing the AIRS instrument, was launched on May 4, 2002 into a polar sun-synchronous orbit. Orbital parameters are in Table 1.1 below. These parameters apply to most of the mission lifetime, but the orbit has now begun drifting towards later equator crossing times (see [https://airs.jpl.nasa.gov/mission/instrument](https://airs.jpl.nasa.gov/mission/instrument-operations/)[operations/\)](https://airs.jpl.nasa.gov/mission/instrument-operations/). Other operating instruments on board include the Advanced Microwave Sounding Unit-A (AMSU-A), the Clouds and the Earth's Radiant Energy System radiometer (CERES), the Moderate Resolution Imaging Spectroradiometer (MODIS), and the Advanced Microwave Scanning Radiometer – Earth Observing System (AMSR-E). Details about the Aqua Mission, and the AIRS instrument in particular, can be found at: [https://airs.jpl.nasa.gov/.](https://airs.jpl.nasa.gov/)

<span id="page-5-2"></span>

| Table I.I Approximate Aqua oi bital parameters |      |              |                  |               |               |               |             |
|------------------------------------------------|------|--------------|------------------|---------------|---------------|---------------|-------------|
| <b>Platform</b>                                | Alt  | <b>Orbit</b> | <b>Equator X</b> | <b>Period</b> | <b>Repeat</b> | <b>Repeat</b> | Launch      |
|                                                |      |              |                  |               |               |               |             |
|                                                | (km) | Incl.        | <b>Time</b>      | (mins)        | <b>Orbits</b> | <b>Days</b>   |             |
|                                                |      | ron.         |                  |               |               |               |             |
| Aaua                                           | 705  | 98.2         | 13:30            | 98.8          | 233           | 16            | 04 May 2002 |

**Table 1.1 Approximate Aqua orbital parameters**

### <span id="page-5-3"></span>1.5 AIRS Instrument Description

[AIRS](https://airs.jpl.nasa.gov/mission/airs-project-instrument-suite/overview/) is a hyperspectral thermal infrared grating spectrometer, with 2378 channels between 3.7 and 15.4 μm. It is a [cross-track scanning](https://airs.jpl.nasa.gov/mission/airs-project-instrument-suite/footprints/#cross-track%20scan%20mirrors) instrument with a scan mirror that rotates around an axis along the line of flight and directs infrared energy emitted from the Earth into the instrument's detectors. As the spacecraft moves along, this mirror sweeps the ground creating a scan 'swath' that extends roughly 800 km on either side of the ground track. Between Earth scans, the scan mirror also allows the instrument to view various calibration sources. The scan mirror provides ±49.5° (from [nadir\)](https://en.wikipedia.org/wiki/Nadir) [Earth](https://airs.jpl.nasa.gov/mission/airs-project-instrument-suite/airs/scan-head-assembly/#Earth%20Scan)  [coverage](https://airs.jpl.nasa.gov/mission/airs-project-instrument-suite/airs/scan-head-assembly/#Earth%20Scan) along with views to space and to on-board spectral and [radiometric](https://en.wikipedia.org/wiki/Radiometric_calibration#Satellite_sensor_calibration) 

[calibration](https://en.wikipedia.org/wiki/Radiometric_calibration#Satellite_sensor_calibration) sources every scan cycle. The [AIRS](https://airs.jpl.nasa.gov/mission/airs-project-instrument-suite/airs/) [scan mirror](https://airs.jpl.nasa.gov/mission/airs-project-instrument-suite/airs/scan-head-assembly/#Scan%20Mirror) rotates 360° every 8/3 of a second (2.667 seconds). With a solid angle width of about 1.1 degrees in diameter, the Field of View (FOV) for the AIRS instrument corresponds to a footprint of about 13.5 km in the nadir. Further details of the AIRS instrument can be found in Aumann et al. (2003).

#### <span id="page-6-0"></span>1.6 Data Disclaimer

While every effort has been made to properly represent the data which this document describes, Version 2 JoSFRA Level-2 data are released to the public as is. Testing of the data products has been performed as described in Wong et al. (2024).

All users are encouraged to read the appropriate documentation listed in the references (Section 1.10) related to these data products to further understand the contents.

Attention should be given to quality flags, fill values and information content calculations (e.g., uncertainties or degrees-of-freedom-of-signal) before being used for any analysis or further processing of the product.

Data outages are recorded on the AIRS website, where lists of time periods are given where data were unavailable, along with short descriptions of the causes when they are known: <https://airs.jpl.nasa.gov/data/outages/>

#### <span id="page-6-1"></span>1.7 Where to Find the Product

JoSFRA Level-2 products can be found at and downloaded from the NASA Goddard Earth Sciences Data and Information Services Center (GES DISC). First time users are asked to register and create an [EARTHDATA login account](https://urs.earthdata.nasa.gov/oauth/authorize?response_type=code&redirect_uri=http%3A%2F%2Fdisc.gsfc.nasa.gov%2Flogin%2Fcallback&client_id=C_kKX7TXHiCUqzt352ZwTQ) to access the GES DISC collections. At the GES DISC website, you will find additional information and documentation about this product and other products of interest. The preferred method to locate a data collection is via the unique Digital Object Identifier (DOI) link (see Table 1.2).

The data at the GES DISC is organized by unique versioned Earth Observing System Data and Information System (EOSDIS) Core System (ECS) "ShortNames," and alternatively, users can enter the ShortName directly into the EARTHDATA search string to quickly find JoSFRA level 2 products. Also, a general search using the string "JoSFRA" under Data Collections will take to you a listing of JoSFRA products.

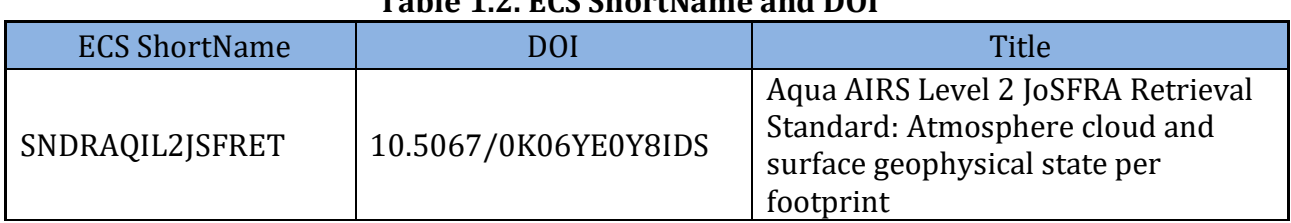

<span id="page-6-2"></span>GES DISC website: [https://disc.gsfc.nasa.gov](https://disc.gsfc.nasa.gov/)

#### **Table 1.2. ECS ShortName and DOI**

### <span id="page-7-0"></span>1.8 Data Holdings

For the initial release of Version 2 JoSFRA, a limited test data set is provided. Future releases may expand the dataset.

The initial dataset includes:

- Full global coverage data for two 5-day periods: January 13–17, 2011; and July 13-17, 2011.
- Marine ARM GPCI Investigation of Clouds (MAGIC) Field Campaigns, 2012 2013 (Fig. 1.1).
- Selected granules from the years 2002 2007 where correlative data were available. The dots in the map in Figure 1.2 show the center of coincident AIRS granules. The locations include Dept. of Energy Atmospheric Radiation Measurement (ARM) sites at the North Slope of Alaska (NSA), Southern Great Plains (SGP), and Tropical Western Pacific (TWP), as well as scientific field campaigns.
- Granules from May to August from the years 2009 2019 for an 8 deg lon X 4.5 deg lat box bounded by: (32N, -92W), (36.5N, -84W).

The dataset that covers the [MAGIC](https://www.arm.gov/research/campaigns/amf2012magic) (Lewis, 2016) test campaign in the Pacific Ocean contains all 6-minute granules that overlap the box bounded by 20-35 degrees North latitude and 120-160 West longitude (see Figure 1.1). The time period for this data set is June 1, 2012, to September 30, 2013.

Additional JoSFRA data requests for consideration can be made at: <https://airs.jpl.nasa.gov/data/support/ask-airs>

Alternatively, an email can be sent to: [askairs@jpl.nasa.gov](mailto:askairs@jpl.nasa.gov)

When submitting a JoSFRA processing request for consideration, please include the following information:

• Science study, field campaign (if applicable), temporal and spatial information such as bounding box, dates (year/month/day), AIRS granule numbers (if known)

Each request will be evaluated individually due to the time and amount of resources needed to process JoSFRA.

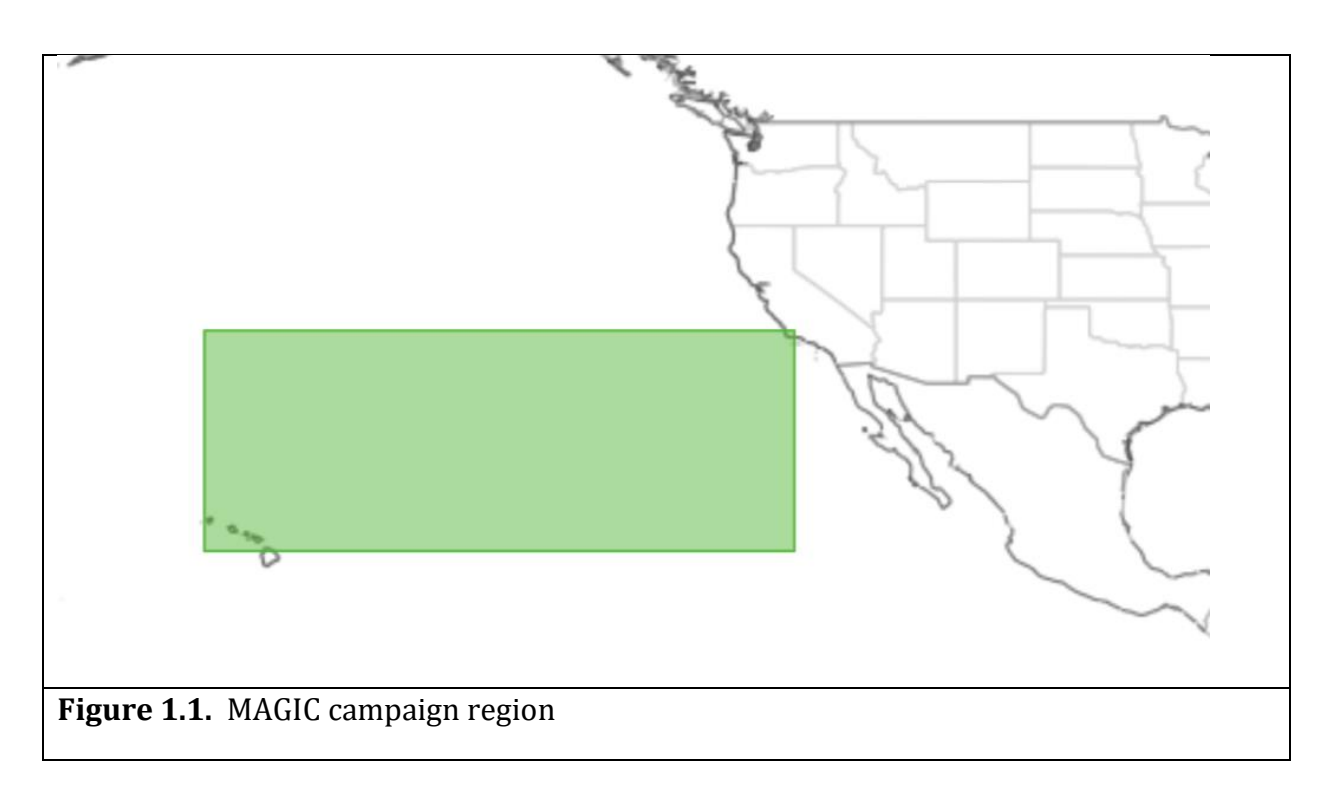

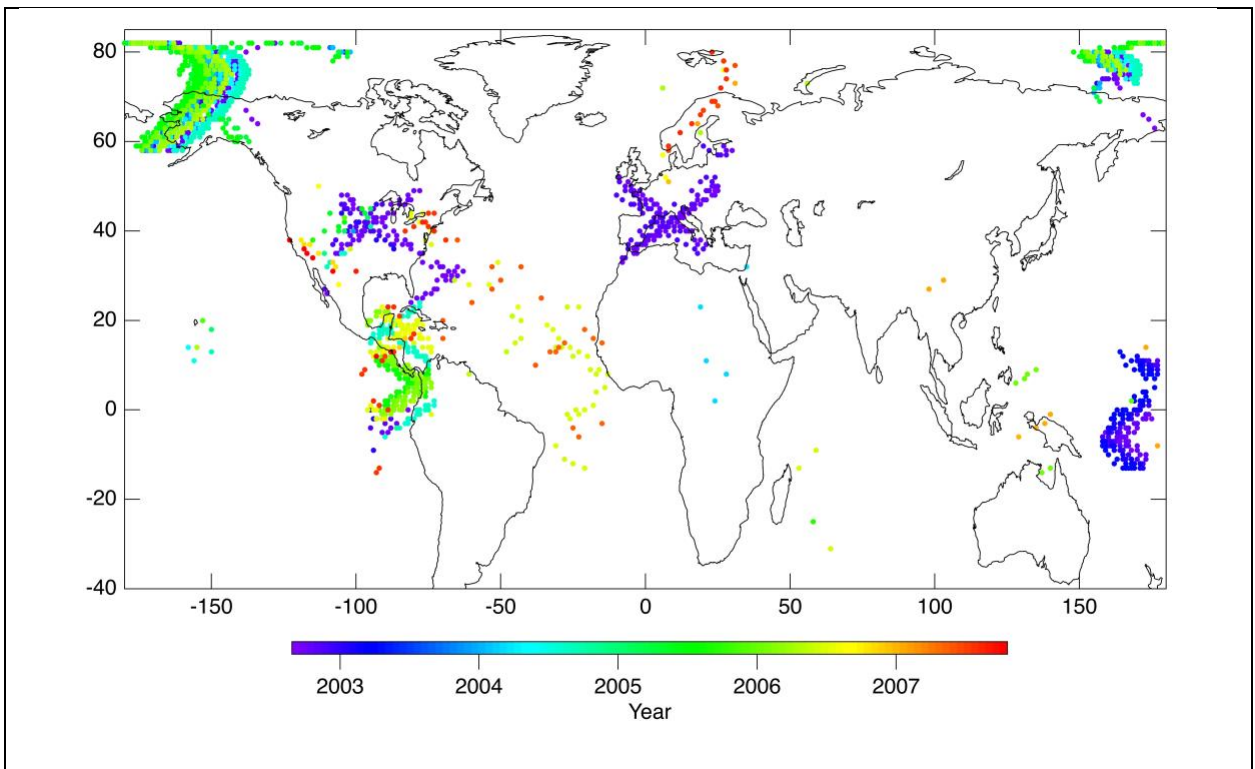

**Figure 1.2.** The centers of coincident AIRS granules from the years 2002-2007 where correlative data were available.

### <span id="page-9-0"></span>1.9 Contact Information

For information, questions or concerns with any of these JoSFRA Level-2 data sets, please submit to the AIRS Help Desk: [https://airs.jpl.nasa.gov/data/support/ask-airs.](https://airs.jpl.nasa.gov/data/support/ask-airs)

For information, questions or concerns with dataset completeness or downloading issues, please send to the GES DISC Help Desk[: gsfc-dl-help-disc@mail.nasa.gov](mailto:gsfc-dl-help-disc@mail.nasa.gov)

### <span id="page-9-1"></span>1.10 References

All AIRS documents can be accessed through the GES DISC at the following webpage:

<https://disc.gsfc.nasa.gov/information/documents?title=AIRS%20Documentation>

- 1. Irion, F. W., et al. (2024). Algorithm Theoretical Basis Document for the Joint Single Footprint Retrieval Algorithm (JoSFRA). Jet Propulsion Laboratory, California Institute of Technology.
- 2. Wong, S. et al. (2024). Test Report on the Joint Single Footprint Retrieval Algorithm (JoSFRA) Retrieval System for AIRS Onboard the Aqua Platform. Jet Propulsion Laboratory, California Institute of Technology.
- 3. Overview of the AIRS Mission: Instruments, Processing Algorithms, Products and Documentation, https://docserver.gesdisc.eosdis.nasa.gov/public/project/AIRS/Overview of the AI [RS\\_Mission.pdf](https://docserver.gesdisc.eosdis.nasa.gov/public/project/AIRS/Overview_of_the_AIRS_Mission.pdf)
- 4. AIRS on-line Documentation Page: <https://disc.gsfc.nasa.gov/information/documents?title=AIRS%20Documentation>
- 5. NetCDF Climate and Forecast (CF) Metadata Conventions, Version 1.6, <http://cfconventions.org/cf-conventions/v1.6.0/cf-conventions.html>
- 6. NASA Data Processing Levels: [https://earthdata.nasa.gov/collaborate/open-data](https://earthdata.nasa.gov/collaborate/open-data-services-and-software/data-information-policy/data-levels)[services-and-software/data-information-policy/data-levels](https://earthdata.nasa.gov/collaborate/open-data-services-and-software/data-information-policy/data-levels)
- 7. AIRS webpage[, https://airs.jpl.nasa.gov](https://airs.jpl.nasa.gov/)
- 8. Rodgers, C. D. (2000). Inverse Methods for Atmospheric Sounding: Theory and Practice, World Scientific Publishing, Singapore.
- 9. Aumann, H. H., et al. (2003). AIRS/AMSU/HSB on the Aqua mission: design, science objectives, data products, and processing systems, IEEE T. Geosci. Remote, 41, 253– 264.
- 10. Ou, S. S. C., et al. (2013). Retrieval of cirrus cloud properties from the Atmospheric Infrared Sounder: The k-coefficient approach using cloud-cleared radiances as input, IEEE T. Geosci. Remote, 51, 1010–1024.
- 11.Strow, L. L., et al. (2003). An overview of the AIRS radiative transfer model, IEEE T. Geosci. Remote, 41, 303–313.
- 12. Lewis, E.R. (2016). Marine ARM GPCI Investigation of Clouds (MAGIC) Field [Campaign Report.](https://www.arm.gov/publications/programdocs/doe-sc-arm-16-057.pdf) Ed. by Robert Stafford, DOE ARM Climate Research Facility. DOE/SC-ARM-16-057. 10.2172/1343577. https://www.arm.gov/publications/programdocs/doe-sc-arm-16-057.pdf

# <span id="page-11-0"></span>2.0 Level-2 Product Overview

Level-2 products are created from AIRS infrared Level-1B observations using the JoSFRA algorithm.

### <span id="page-11-1"></span>2.1 Data Organization and Identification

The Level-2 products are divided into a series of 6-minute segments called "granules" with each granule containing 90 cross-track and 135 along-track footprints for a total of 12,150 footprints. Each file corresponds to one granule, containing all observations for a given type made during a period of exactly 6 minutes. For each day there are 240 files, identified by granule number in the filename. For example, a file name labeled with **g156** is for granule 156 out of 240. See Figure 5.1 to see how the granules for a given day map to the globe.

AIRS granules are permanently synchronized to the start of year 1956, so the actual start time of granule 1 of a given day is about five and half minutes into the day, with the exact time depending on how many leap seconds there have been. In 2002 the start time for granule 1 is T00:05:26Z, and by January 2021 it is T00:05:21Z.

The ability to uniquely identify a granule is built into the Level-1B and Level-2 products. This is extremely useful when publishing analysis results. The nominal time coverage, represented as a string: yyyymmddThhmm, is used to construct a unique granule identifier called "gran\_id". gran\_id is stored as a global attribute that is also used in the filename, see Section 2.4 File Naming Convention.

In addition, there is an observation identifier variable called "obs\_id" that can further uniquely identify an observation within the granule. The obs-id is formatted as the gran-id with observation information appended to it. The format of AIRS obs\_id is: yyyymmddThhmm.aaaExx where 'aaa' is the 3-digit along-track index (001 – 135) and xx is the cross-track index (01-90). The "E" indicates earth view.

For example: 20160125T1300.001E18

The dimensions of this variable (atrack=135, xtrack=90) correspond to the first two dimensions of the science data variables, such as temperature (air\_temp). An observation ID can be associated with data by applying the same indices into these common dimensions.

### <span id="page-11-2"></span>2.2 File Format and Structure

The files are in Network Common Data Form, version 4 (netCDF4/HDF5) format.

The product format takes advantage of the netCDF4 data model and makes use of groups, dimensions, variables, and attributes to fully describe the science data. See Section 3.0 Data Content for a listing of key dimensions and attributes.

#### <span id="page-12-0"></span>2.3 Metadata

Every effort has been made to ensure that metadata conforms to the Climate and Forecasting (CF), Version 1.6, and Attribute Conventions for Data Discovery (ACDD), Version 1.3, guidelines.

See the full product specifications in Appendix B.

For more information on CF, refer to: <http://cfconventions.org/>

For more information on ACDD, refer to: [http://wiki.esipfed.org/index.php?title=Category:Attribute\\_Conventions\\_Dataset\\_Discovery](http://wiki.esipfed.org/index.php?title=Category:Attribute_Conventions_Dataset_Discovery)

### <span id="page-12-1"></span>2.4 File Naming Convention

File naming for Sounder SIPS products will be unique and include the following tokens separated by the delimiter '.'

<Sounder\_ID>.<platform>.<inst\_ID>.<gran\_ID>.<product\_granularity>.<granule\_number>.< product\_type>.<variant>.<version>.<production\_location>.<prod\_timestamp>.<extension>

SNDR.*platform.inst\_id.yyyymmdd*T*hhmm*.m06.g101.L2\_JOSFRA.std.v*mm\_mm*.G.*yymmddhhmmss*.nc

Where:

- platform = AQUA
- $\cdot$  inst ID = AIRS
- gran  $ID =$  Unique granule identifier yyyymmddThhmm of granule start, including year, month, day, hour, and minute of granule start time
- product\_granularity =  $m06$  (6 minute)
- granule\_number =  $g\#H\#$ 
	- $\circ$  The granule number in the day (001-240)
- product\_type <product\_type\_name\_id>
	- o L2\_JOSFRA
- variant = std
- version = vmm mm eg. v02  $74$  01
	- o Versioning is synchronized across Sounder products
	- o Aqua product versions, including v5 AIRS Level-1B
- production\_location = J
	- o "G" for GES DISC Operations
	- o "**J**" for production at JPL
	- o "T" for a test data set
- prod timestamp in the form yymmddhhmmss
	- o This field is designed to ensure LocalGranuleIDs are unique, even when the same software is used to reprocess the same data.
- Extension (.nc)

Example Filename: 6-minute JoSFRA Level-2 granule:

SNDR.AQUA.AIRS.20160114T2359.m06.g240.L2\_JOSFRA.std.v02\_74\_01.J.201104032757.nc

### <span id="page-13-0"></span>2.5 Time Representation

Times in the Level-2 products are generally represented as Coordinated Universal Time (UTC). However, observation times are provided in both UTC and TAI93 (see below) representations as a convenience to users.

UTC is the international standard for representation of time. UTC times are expressed in human-readable form, as a set of values indicating year, month, day, hour and so on. In the data stream received from the satellite, observation times are represented as UTC.

Timestamps in product filenames and attributes are represented as UTC and formatted according to the "ISO 8601:2004" standard. For example, the time January 25, 2016 at 13:00 may be represented as either of the following:

> 2016-01-25T13:00Z (long) 20160125T1300 (compact)

The longer form is used in attributes, and the more compact form is used in filenames. The character "Z" indicates "Zulu time", or UTC.

International Atomic Time (TAI) is expressed as number of seconds elapsed on the surface of the Earth since some reference UTC time. The term "TAI93" indicates that the reference time is the beginning of the year 1993, or 1993-01-01T00:00:00Z. This reference time was chosen to be consistent with data products from other instruments, and to allow for precise representation of times spanning the expected mission length.

# <span id="page-14-0"></span>3.0 Data Content

The Level-2 data products are written in netCDF4 format and therefore make use of groups, dimensions, variables, and attributes (global & variable). Every netCDF4 file contains, at a minimum, one root group which is unnamed.

Attention should be given to quality flags and checked for fill values before being used for any analysis or further processing of the product.

A full profile of the contents of the files is included i[n Appendix B.](#page-29-0)

Selected fields are highlighted in this section.

#### <span id="page-14-1"></span>3.1 Dimensions

Key dimensions for JoSFRA Level-2 products.

#### **Table 3.1 Key Dimensions**

<span id="page-14-2"></span>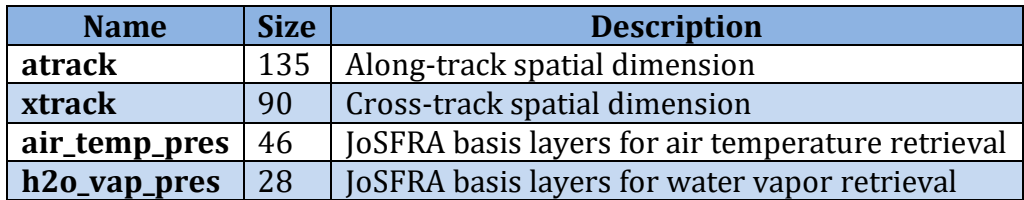

### <span id="page-14-3"></span>3.2 Global Attributes

There are two types of attributes: global and variable. In this section we will talk about global attributes. Global attributes, sometimes referred to as 'file-level attributes', provide information about the entire file or 6-minute granule. This includes observation times, publisher and creator information, data provenance, and location information. Many attributes are required to conform to the CF & ACDD standards while other attributes are written for consistency with legacy products.

<span id="page-14-4"></span>A full definition of the global attributes can be found in [Appendix B.](#page-29-0)

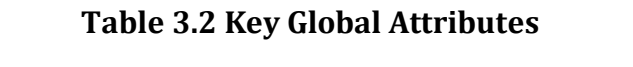

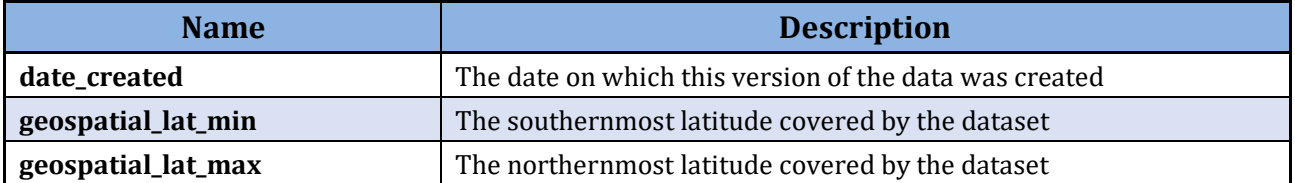

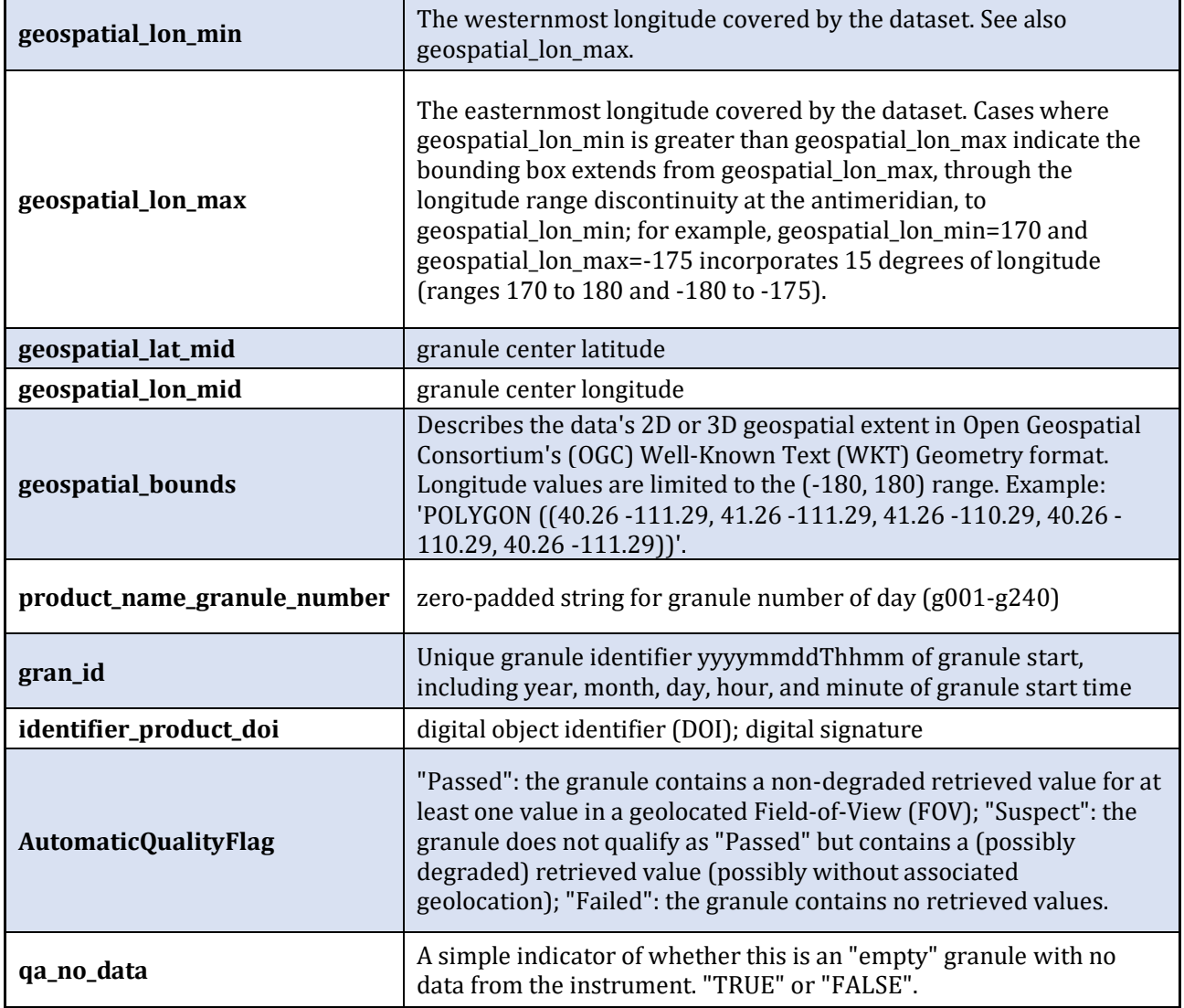

### <span id="page-15-0"></span>3.3 Variable Attributes

Each variable has its own associated attributes. Variable attributes are a CF standard and are used to describe the variable in more detail to properly interpret its value.

<span id="page-15-1"></span>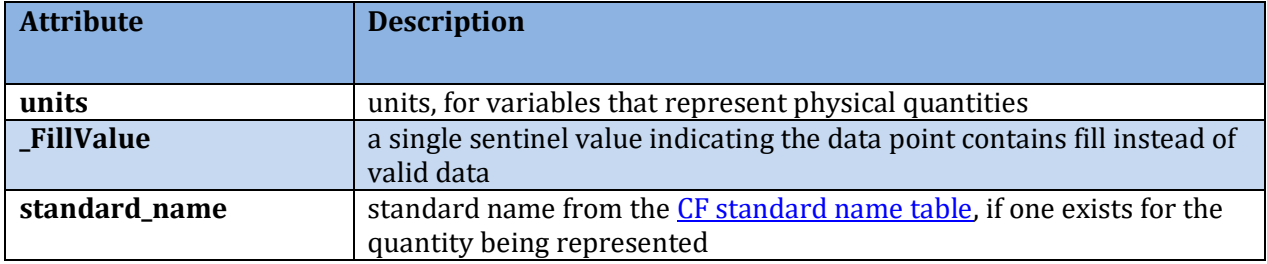

#### **Table 3.3 Variable Attributes**

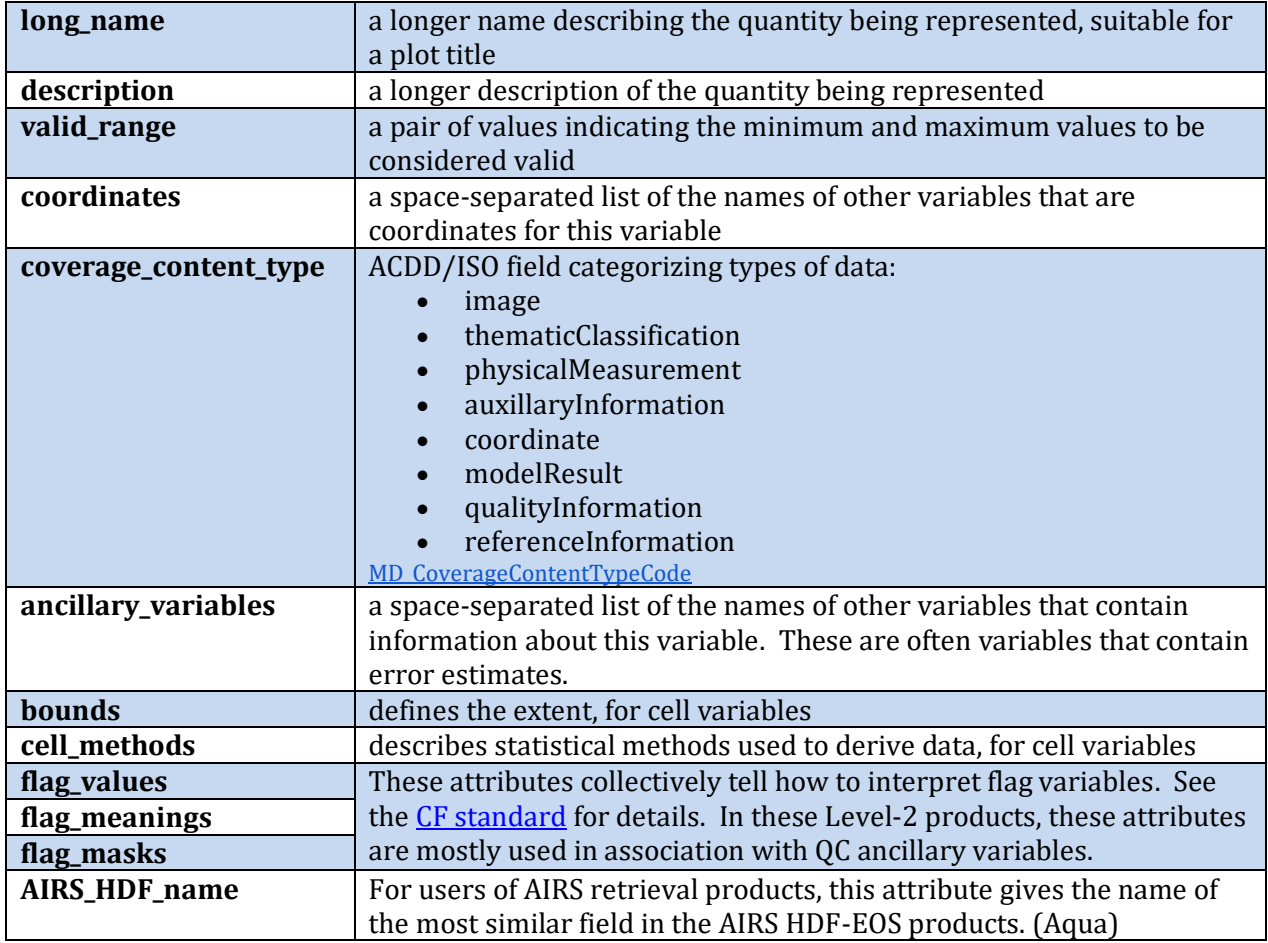

#### <span id="page-16-0"></span>3.4 Group Structure

One feature which was added to netCDF4 is the ability to structure files with "groups", which are similar to a directory hierarchy. SounderCDF files are designed so that all of the most commonly needed information is contained in "/", the root group. Subgroups contain more specialized information. Appendix B has a complete list of all the variables contained in each of the groups.

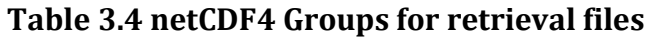

<span id="page-16-1"></span>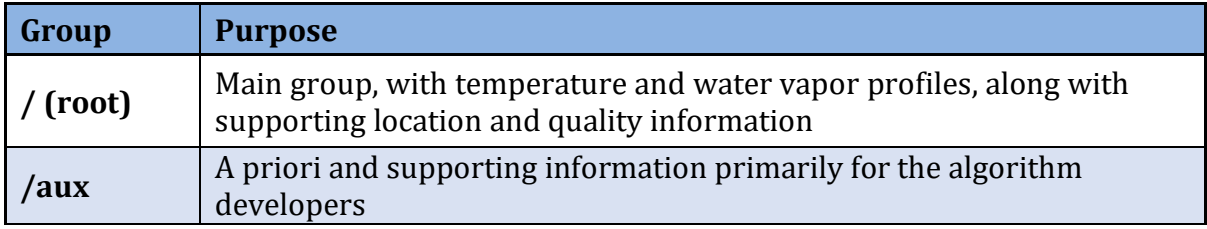

### <span id="page-17-0"></span>3.5 Geolocation

Geolocation parameters are used for determining location of each observation on Earth and associated information about that location.

Geolocation variables are located in the file at the root level. These include latitudes and longitudes associated with each field-of-view (FOV), as well as satellite and solar geometry information, spacecraft position and orbital characteristics, surface information, and related metadata.

<span id="page-17-1"></span>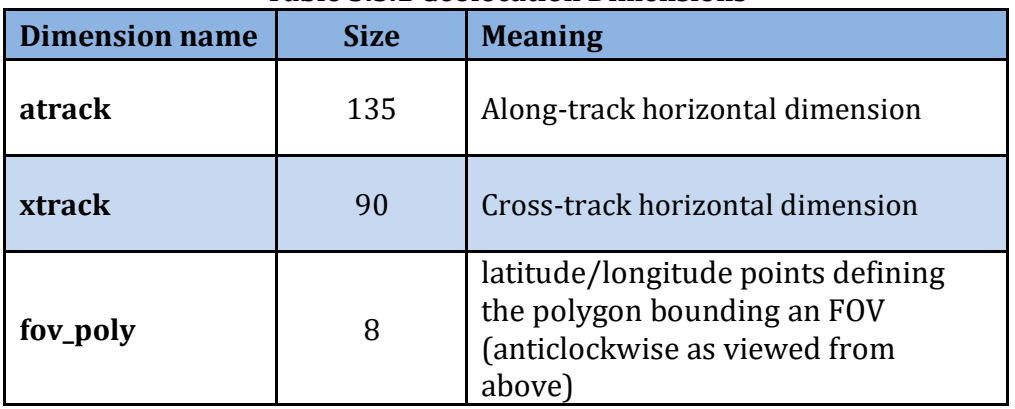

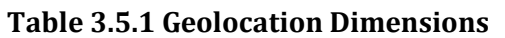

The key geolocation variables are:

<span id="page-17-2"></span>

| Geolocation<br><b>Variable</b> | <b>Dimensions</b>         | <b>Meaning</b>                                                                                                    |  |  |
|--------------------------------|---------------------------|----------------------------------------------------------------------------------------------------|--|--|
| lat                            | atrack, xtrack            | latitude of FOV center                                                                                                    |  |  |
| lon                            | atrack, xtrack            | longitude of FOV center                                                                                                    |  |  |
| lat_bnds                       | atrack, xtrack, fov_poly  | latitude of FOV bounding polygon                                                                                                |  |  |
| lon_bnds                       | atrack, xtrack, fov_poly  | longitude of FOV bounding polygon                                                                                               |  |  |
| land_frac                      | atrack, xtrack            | Land fraction over the FOV                                                                                                    |  |  |
| surf_alt                       | atrack, xtrack            | mean surface altitude with respect to Earth<br>model over FOV                                                                   |  |  |
| obs_time_tai93                 | atrack, xtrack            | earth view observation midtime for each fov in<br>units of seconds since 1993-01-01T00:00:00                                    |  |  |
| obs_time_utc                   | atrack, xtrack, utc_tuple | UTC earth view observation time as an array of<br>integers: year, month, day, hour, minute,<br>second, millisecond, microsecond |  |  |

**Table 3.5.2 Key Geolocation Variables**

Full geolocation includes information about solar geometry (sol\_zen, sol\_azi, sun\_glint\_dist), viewing geometry (sat\_zen, sat\_azi, view\_ang, sat\_range, subsat\_lat, …) and orbital parameters. See Appendix B for a full list of specifications.

One key feature is boundaries. Each FOV has a bounding 8-point polygon in variables {lat\_bnds, lon\_bnds}. This facilitates placing values in appropriate regions on a map, including the distorted shapes of FOVs at the edges of the swath.

### <span id="page-18-0"></span>3.6 Science Data Variables

These retrievals provide information on geophysical parameters including temperature, water vapor, and cloud properties. Many variables have associated error estimation, which is contained in variables with the same name but with "\_err" appended. For example, the air temperature profile is contained in a variable named "air\_temp" and its error estimate is in "air\_temp\_err". The "ancillary\_variables" variable attribute of air\_temp lists "air\_temp\_err". In the tables below the ancillary variables are not listed explicitly. They are indicated in the "ancillary variables" column.

Key retrieval product science data fields are defined below and are found in the /(root) group. See Appendix B for a full listing.

<span id="page-18-1"></span>

| Name              | <b>Type</b>         | <b>Dimensions</b>                           | <b>Description</b>                                                | <b>Units</b>          | <b>Ancillary</b><br><b>Variables</b> |
|-------------------|---------------------|---------------------------------------------|-------------------------------------------------------------------|-----------------------|--------------------------------------|
| surf_temp         | float $32$          | atrack, xtrack                              | radiative temperature of the surface                              | kelvin                | err                                  |
| air_temp          | float <sub>32</sub> | atrack, xtrack,<br>air_temp_pres            | air temperature profile on retrieval basis<br>layers              | kelvin                | err                                  |
| air_temp_bot_lay  | float <sub>32</sub> | atrack, xtrack                              | air temperature of lowest full layer                              | kelvin                | err                                  |
| spec_hum          | float <sub>32</sub> | atrack, xtrack,<br>h <sub>20_vap_pres</sub> | mass fraction of water vapor in moist air                         | $\text{kg}/\text{kg}$ | err                                  |
| spec_hum_bot_lay  | float <sub>32</sub> | atrack, xtrack                              | mass fraction of water vapor in moist air of<br>lowest full layer | $\text{kg}/\text{kg}$ | err                                  |
| rel hum           | float <sub>32</sub> | atrack, xtrack,<br>h <sub>20_vap_pres</sub> | relative humidity over equilibrium phase                          | unitless              | err                                  |
| rel_hum_bot_lay   | float <sub>32</sub> | atrack, xtrack                              | relative humidity near the surface over<br>equilibrium phase      | unitless              | err                                  |
| cld_top_temp      | float <sub>32</sub> | atrack, xtrack                              | cloud top temperature                                             | kelvin                | err                                  |
| cld_top_pres      | float <sub>32</sub> | atrack, xtrack                              | cloud top pressure                                                | Pa                    | err,<br>num_cld                      |
| cld_optical_depth | float32             | atrack, xtrack                              | cloud optical depth                                               | unitless              | err                                  |
| cld eff radius    | float <sub>32</sub> | atrack, xtrack                              | cloud particle effective radius                                   | m                     | err                                  |

**Table 3.6 Key JoSFRA Science Data Variables**

Note that JoSFRA products include retrieved values for ozone and carbon dioxide, but these gasses are only retrieved as interferants or to improve temperature retrievals. Retrieved amounts of ozone and carbon dioxide are not recommended for use in further studies (see Irion et al., 2024).

### <span id="page-19-0"></span>3.7 Quality Information

For most retrieved geophysical variables, a numerical error estimate in the same physical units is provided in a corresponding ancillary variable with a name ending in " err".

The overall quality of retrieval is indicated Quality Control (QC) scores of {0, 1, 2, 3} in "qc\_flag\_step\_one" and "qc\_flag\_step\_two".

| <b>QC Value</b> | <b>Meaning</b>                                                |  |  |
|-----------------|---------------------------------------------------------------|--|--|
| $\bf{0}$        | Good quality from top-of-atmosphere to surface                |  |  |
|                 | Good quality from top-of-atmosphere to a certain pressure     |  |  |
|                 | level, qc_pres or qc_pres_h2o_vap (see text)                  |  |  |
| - 7             | Do not use. In some cases, a physical value is present but is |  |  |
|                 | not considered reliable. In other cases, only fill values are |  |  |
|                 | present.                                                      |  |  |
| - 2             | Retrieval failure                                             |  |  |

**Table: 3.7 Quality Control qc\_flag\_step\_\* Values**

The most straightforward way to use the QC values is to look only at the variables qc\_pres\_h2o\_vap (for water vapor) and qc\_pres (for everything else). For pressure layers from the top of the atmosphere down to this pressure level (in Pa) the quality is considered good; below this level it is considered unreliable.

As noted in section 3.11.1, there are some ocean retrievals where the quality of the surface and cloud fields is poorer than indicated by  $qc_flag_step_*$  and  $qc_pres.$  Do not use these fields for ocean cases where  $|sqrt$  temp – aux/fg surf temp $| > 5.0$ :

- 1) surf\_temp
- 2) surf\_ir\_emis
- 3) cld\_top\_temp
- 4) cld\_top\_pres
- 5) cld\_optical\_depth
- 6) cld\_eff\_radius

The JoSFRA retrieval is performed in two steps. In "Step One," simultaneous retrieval of the temperature and CO<sup>2</sup> profiles, surface temperature, cloud properties and emissivity (over land) is performed, mostly using channels in the  $14 \mu m$  CO<sub>2</sub> band and window regions, with ozone and water vapor also retrieved as "interferent" gases. In "Step Two," retrievals from Step One are used as fixed parameters, except that the water vapor profile a priori reverts

back to the NCEP forecast. The channel selection is modified to concentrate on water absorption channels between 768 and 1605 cm-1, and only the water vapor profile is retrieved.

There are separate quality control flags for Step One retrievals and Step Two retrievals (water vapor): gc\_flag\_step\_one and gc\_flag\_step\_two. Flags are 0 (good from top-ofatmosphere to surface), 1 (good from top-of-atmosphere to qc\_pres, described below), 2 (do not use), and 3 (retrieval failure). We describe the criteria for these in reverse order.

#### *QC = 3 (retrieval failure)*

Retrievals that encounter an unrecoverable error in the solver (e.g., attempted inversion of a singular matrix) or elsewhere in the algorithm are given a QC flag = 3 (retrieval failure). No retrieval results or a priori data are written out, although future versions of JoSFRA will write out a priori data.

#### *QC = 2 (do not use)*

Retrievals with either or both of the following are output with  $OC = 2$  (Do Not Use):

- 1. Normal convergence is not obtained within the maximum specified number of iterations (currently 60), or
- 2. Chi square fitting parameter,  $\chi^2 > 3$ .

The first criterion is to avoid waste of computational resources on poorly- or nonconverging retrievals. The second criterion is to avoid reporting profiles with poor spectral fits. Discussion of the chi square fitting parameter can be found in Section 2.7.3 of the JoSFRA ATBD [Irion et al., 2024].

For the user who would prefer to use their own  $\chi^2$  criterion in analyzing JoSFRA output, note that the retrieval  $\chi^2$ 's are given in "chi2\_step\_one" and "chi2\_step\_two" in the output. Retrievals that converge (regardless of the  $\chi^2$  ) will have "/aux/stop\_code\_step\_one" and/or "/aux/stop\_code\_step\_two" equal to 1. Retrievals that reach the maximum allowable number of iterations will have "/aux/stop\_code\_step\_one" and/or "/aux/stop\_code\_step\_two" equal to 2.

#### *QC = 1 (good from top-of-atmosphere to qc\_pres)*

This QC flag indicates when retrieval profiles are considered good to just above the cloudtop, but are not reliable below. To summarize, retrievals in layers with  $T_{atm}$  > (T<sub>cldtop</sub> – 10) K), where T<sub>cldtop</sub> is cloud-top temperature, require a surface temperature averaging kernel  $> 0.6$ ; qc\_pres is calculated where T<sub>atm</sub> = T<sub>cldtop</sub> – 10 K. The averaging kernel referred to in the criterion is a matrix which is a measure of the sensitivity of each retrieved variable to changes in the true state of the atmosphere.

#### *QC = 0 (good from top-of-atmosphere to surface)*

If a retrieval (a) converges within the specified maximum number of iterations, (b) has a retrieval  $\chi^2 \leq 3$ , and (c) has a surface temperature averaging kernel > 0.6, then the retrieval is considered "good" from top-of-atmosphere to the surface. (In this case, qc\_pres is reported as the surface pressure).

Note that it is possible that if the Step One QC flag is 0 or 1, the Step Two QC flag can be 2 (non-convergence or  $\gamma^2 > 3$ ) or 3 (retrieval failure). This can happen if the Step Two water vapor retrieval is unsuccessful after a successful Step One retrieval. Note that the qc\_pres determined in Step One is also used for the Step Two H2O retrieval profile.

In addition to the QC variables discussed above, there are other indicators of quality. Error estimations are given for retrieved quantities. Degrees-of-freedom-of-signal (DOFS) are also given for individual quantities (air\_temp\_dof, h2o\_vap\_dof, etc.). Generally, the higher the DOFS, the more the retrieval for a constituent is based on the spectra as opposed to the a priori.

### <span id="page-21-0"></span>3.8 Missing Data / Fill Values

Fill values are used where there is no valid data, including profiles level with pressures greater than the surface pressure. The fill value is indicated by the attribute '\_FillValue'. It is advised to check the data for fill values before it is used. The fill values per variable datatype are listed in the table below.

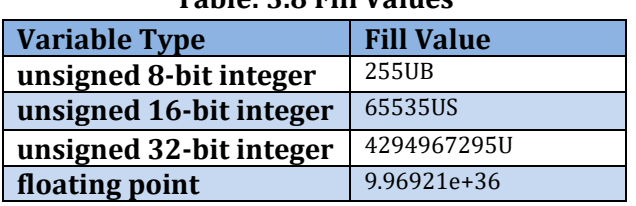

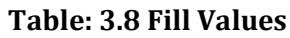

#### <span id="page-21-1"></span>3.9 Key Supporting Information Variables for Profiles

These variables provide supporting information to interpret the science variables.

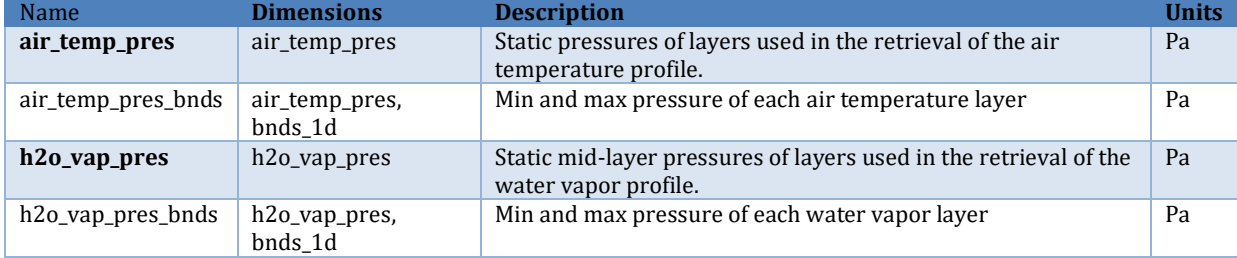

### <span id="page-22-0"></span>3.10 Vertical Profile Representation of Gases

JoSFRA retrieves all species as vertical profiles on different subsets of the 100 fixedpressure layers used to satisfy internal requirements for radiative transfer calculations. For each species there is one variable giving the mid-layer pressure, like "air temp pres", and another with the top and bottom pressure levels of that layer, like "air temp pres bnds". Separate variables, like "air temp bot lay", store information on the lowest full layer above the surface.

<span id="page-22-1"></span>Pressure layers below the surface are always filled with fill values.

### 3.11 Known Issues

More details for some of the issues below can be found in the JoSFRA test report, Wong et al. (2024), along with further comparisons and testing results.

#### <span id="page-22-2"></span>3.11.1 Ocean Surface Temperature

Retrievals of ocean surface temperature can often significantly deviate from the a priori (> ±5K). The ocean surface temperature a priori "aux/fg\_surf\_temp", although from a forecast, is considered reasonably reliable given the low diurnal and day-to-day variations expected.

Figure 3.1 shows the JoSFRA surface skin temperature compared to it's a priori for a single example date (January 13, 2011). The significant differences ( $> \pm 5$  K, red or blue dots), although not common, are evident over both ocean and land. Over land, however, both satellite retrievals and models are more challenged due to complex topography and variability, so deviations from the a priori are not as useful as indicators of problematic retrievals. Further comparisons of surface temperature retrievals to their a priori and analysis of impacts of the surface temperature are contained in an appendix to the JoSFRA test report (Wong et al., 2024).

The ocean temperature bias is often correlated with cloud-top temperature biases and/or (visible) cloud optical depth biases from the MODIS-derived a priori. Biases in the retrieved profiles of temperature and water vapor were much less correlated with biases in ocean skin temperature. Since cloud property retrieval and ocean surface temperature retrieval rely more strongly on "window channels," while profile retrievals rely on spectral lines, bias errors in the cloud retrieval cause more bias error in the ocean surface temperature than profiles.

Both the a priori and retrieved values of ocean surface temperature ("aux/fg\_surf\_temp" and "surf\_temp"), cloud-top temperature ("aux/fg\_cld\_top\_temp" and "cld\_top\_temp"), and cloud optical depth ("aux/fg\_cld\_optical\_depth" and "cld\_optical\_depth") are given for each footprint. In areas where the retrieved ocean skin temperature is significantly different from the a priori (|surf\_temp – aux/fg\_surf\_temp| > 5.0), users may find it advantageous to instead use the forecast skin temperature and the (MODIS-derived) cloud-top temperature and (visible) cloud optical depth (see suggestion in Section 3.7).

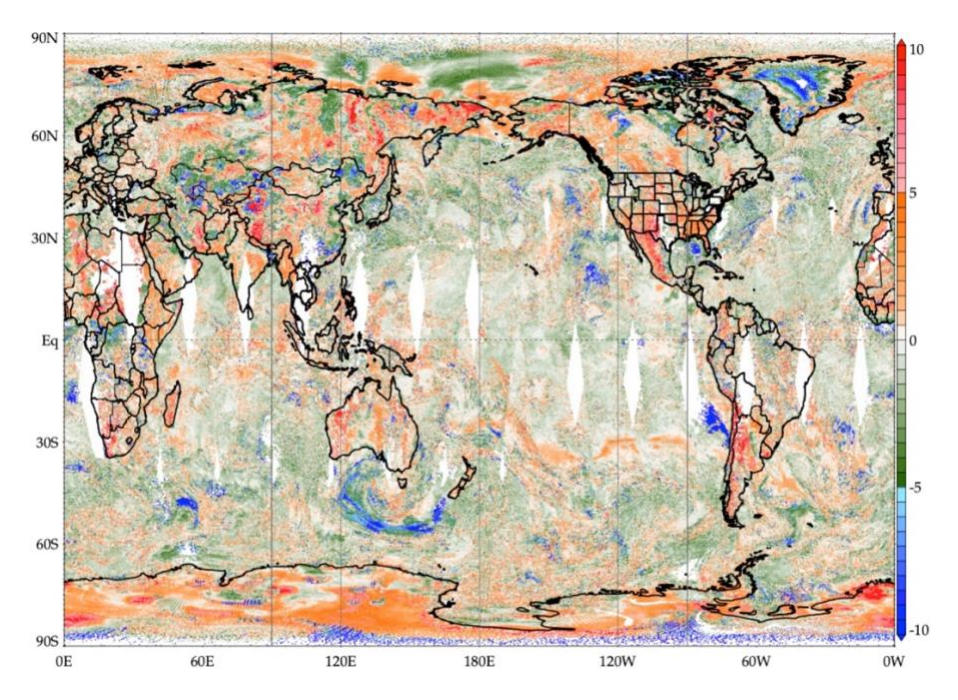

**Figure 3.1** JoSFRA surface skin temperature compared to it's a priori from NCEP forecasts for one test date (January 13, 2011).

We again note that the a priori (visible) cloud optical depth is derived from the MODIS cloud emissivity. Emissivity is used to derive optical depth since optical depth is reported daytime only for MODIS while emissivity is reported day-and-night. Since the maximum MODIS emissivity reported is 0.99, the optical depth a priori has maximum of 9.21.

#### <span id="page-23-0"></span>3.11.2 Temperature and Humidity Profiles

JoSFRA can have low yield for temperature and specific humidity due to the existence of thick clouds, especially over the tropical Western Pacific, where over 80% of the retrievals were flagged as not suitable for scientific use (QC=2).

When compared to IGRA radiosondes, JoSFRA temperature retrievals have a large warm bias during daytime January cases in the tropics. And JoSFRA specific humidity retrievals tend to have a much moister tropical and mid-latitude troposphere at 500-800 hPa. Also, JoSFRA specific humidity retrievals have random sudden spikes in RMSEs in the vertical profiles. The origin of these discontinuous jumps is not clear.

#### <span id="page-23-1"></span>3.11.3 Cloud Top Properties

Reported cloud top pressures sometimes place clouds below the surface.

Cases where the a priori cloud-top temperature was assumed may have over-constrained results, and likely have output errors that are significantly underestimated. These cases have the output field "/aux/cld\_top\_temp\_fg\_src" marked as "2" (assumed) or "3" (Cld T assumed for cirrus). The cloud-top temperature was assumed (a) where estimating the

MODIS cloud-top temperature failed, and (b) the scene was not determined to be clear by other tests (see Irion, ATBD). In these cases, the a priori covariance for MODIS-derived cloud-top temperature ( $(4K)^2$ ) was erroneously used when a covariance of  $(25K)^2$ should instead have been used. The resulting cloud-top temperature retrieval may thus be overly close to the first guess and is likely to have an underestimated error. However, such cases tend to occur under very low cloud opacity and are not expected to significantly affect retrievals of other parameters.

Testing of cloud results revealed that some retrieved cloud-top temperatures (CTT) and cloud-top pressures are questionably high. Approximately 1% of retrievals for July 13-17, 2011 had a CTT >= 300K. Some of these can be attributed to a high MODIS-derived a priori  $CTT - 0.3\%$  of a priori values were  $>= 300K$ . For other high values, we hypothesize that in the Levenberg-Marquardt minimization algorithm (see Irion et al., 2024), overly high cloud-top temperatures can be tested that "put" the cloud below ground in the forward model — effectively removing the cloud from the radiance modeling, but not the state vector. If an iteration results in a lowered cost function, an overly-high CTT can thus be reported in the output. We note that for extreme cases (> 320K), the cloud-top temperature degrees-of-freedom-of-signal (DOFS) is usually zero, and the cloud optical depth DOFS is almost always zero, indicating little-to-no information about the cloud state is gleaned from the spectrum. Users are advised to check the fields cld\_top\_temp\_dof and cld optical depth dof when using JoSFRA cloud-top temperature in research. More investigation is needed, however, future versions of JoSFRA are expected to have the cloud-top temperature better constrained and/or formulated differently within the retrieval so these erroneous results can be avoided.

#### <span id="page-24-0"></span>3.11.4 Trace Gases

Ozone  $(0_3)$  and carbon dioxide  $(C_2)$  are only retrieved to aid in retrieval of temperature and water vapor. While  $0_3$  and  $C_2$  are reported in the product files, their use is not recommended for further study.

Incorrect pressures were used internally for calculation of the total ozone column, and the reported total ozone column is therefore also incorrect.

# <span id="page-25-0"></span>4.0 Options for Reading the Data

The product files are written in netCDF4/HDF5. Because netCDF4 builds upon the classic netCDF data model using HDF5 as the storage layer, a user of the data product can take full advantage of tools and libraries readily available to access the data.

Every netCDF4 file is considered an HDF5 file, however, not every HDF5 file is necessarily a netCDF4 file. A limited subset of the HDF5 data model and file format features are used in netCDF4 files. Conformance to the earlier mentioned CF & ACDD standards allows for users to take advantage of most netCDF interfaces.

Tools and libraries for reading netCDF4 as well as a netCDF Users' Guide are written and maintained by Unidata and can be found online at: <http://www.unidata.ucar.edu/software/netcdf/>

Panoply is a good netCDF data viewer tool for visualizing these files. <https://www.giss.nasa.gov/tools/panoply/>

There are a number of interfaces available for reading netCDF for different programming languages including: C/C++, Fortran, Matlab, IDL, Python and Perl.

The files can also be accessed with HDF5 tools and libraries available at: [https://www.hdfgroup.org/products/hdf5\\_tools/](https://www.hdfgroup.org/products/hdf5_tools/)

## <span id="page-26-0"></span>5.0 Data Services

The products are available to the user community via the GES DISC: <https://disc.gsfc.nasa.gov/>

In addition to the netCDF data files, there you can also get daily granule maps, showing the location of each granule of each day.

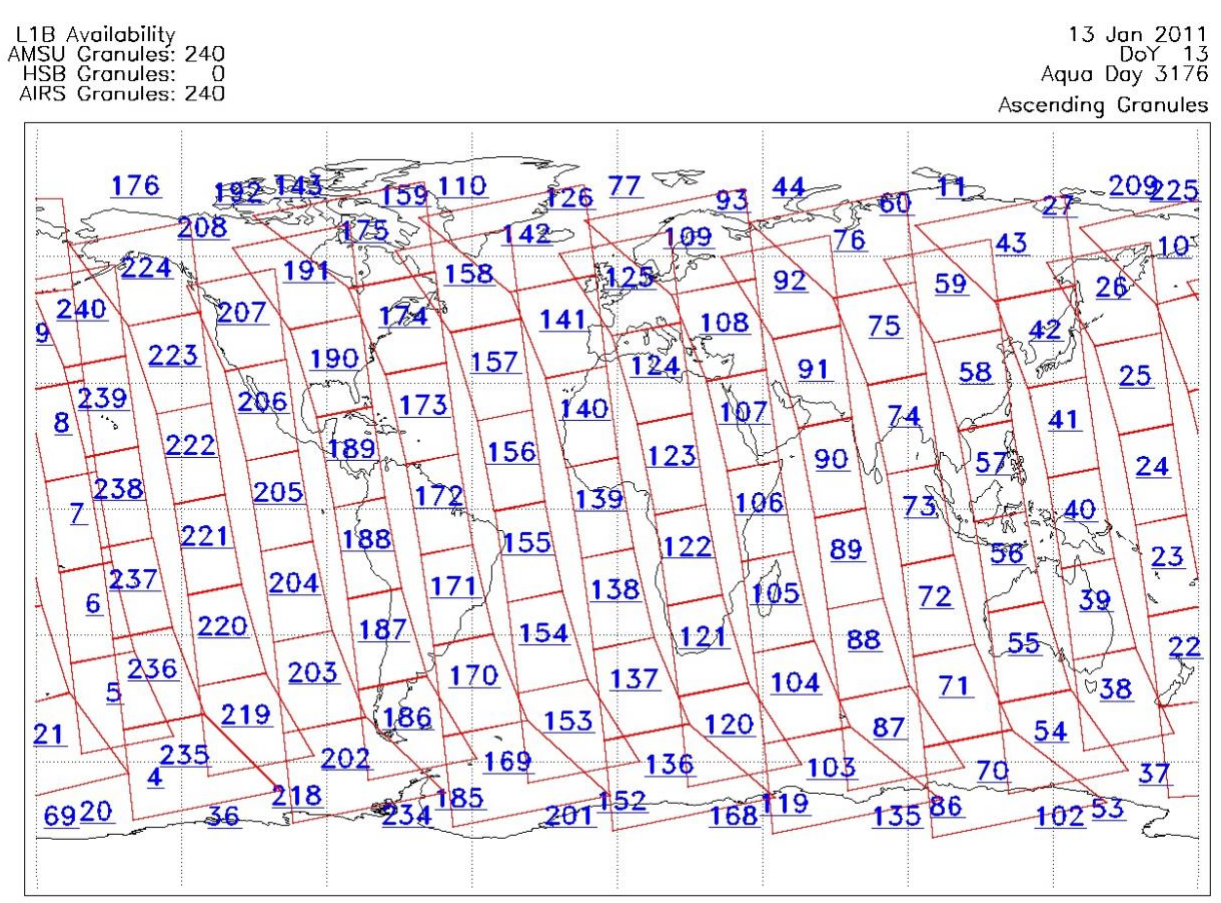

Legend: AMSU Available, HSB Available, AIRS Available

**Figure 5.2.** AIRS Granule map for Daytime data 2011-01-13. Granule 105 from this date is used in Appendix A.

# <span id="page-27-0"></span>Appendix A: Sample Images

These images of JoSFRA retrieval results for 2011-01-13 granule 105 (gran\_id = 20110113T1029) were generated with IGOR. This granule covers Madagascar and the surrounding area of the Indian Ocean during the day.

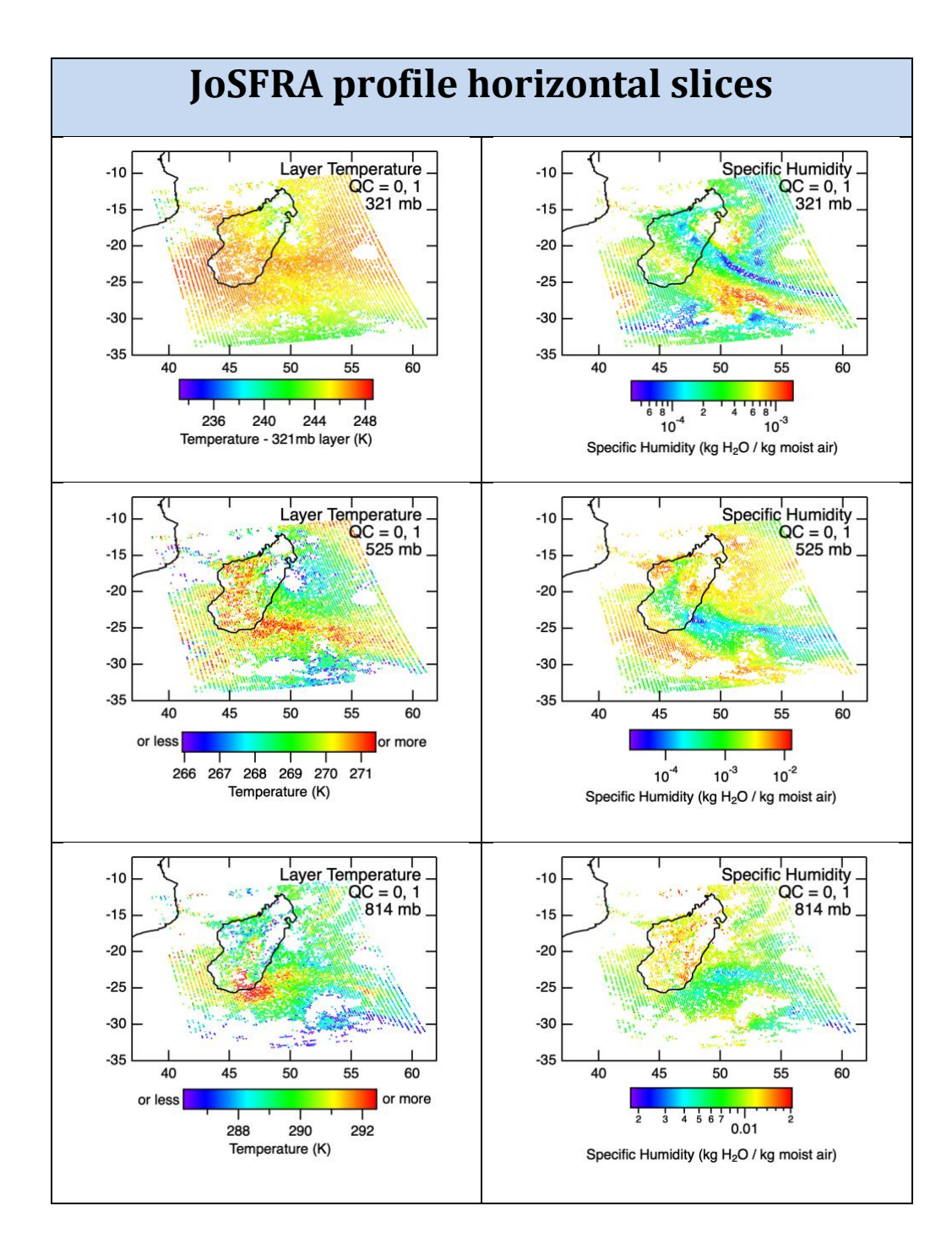

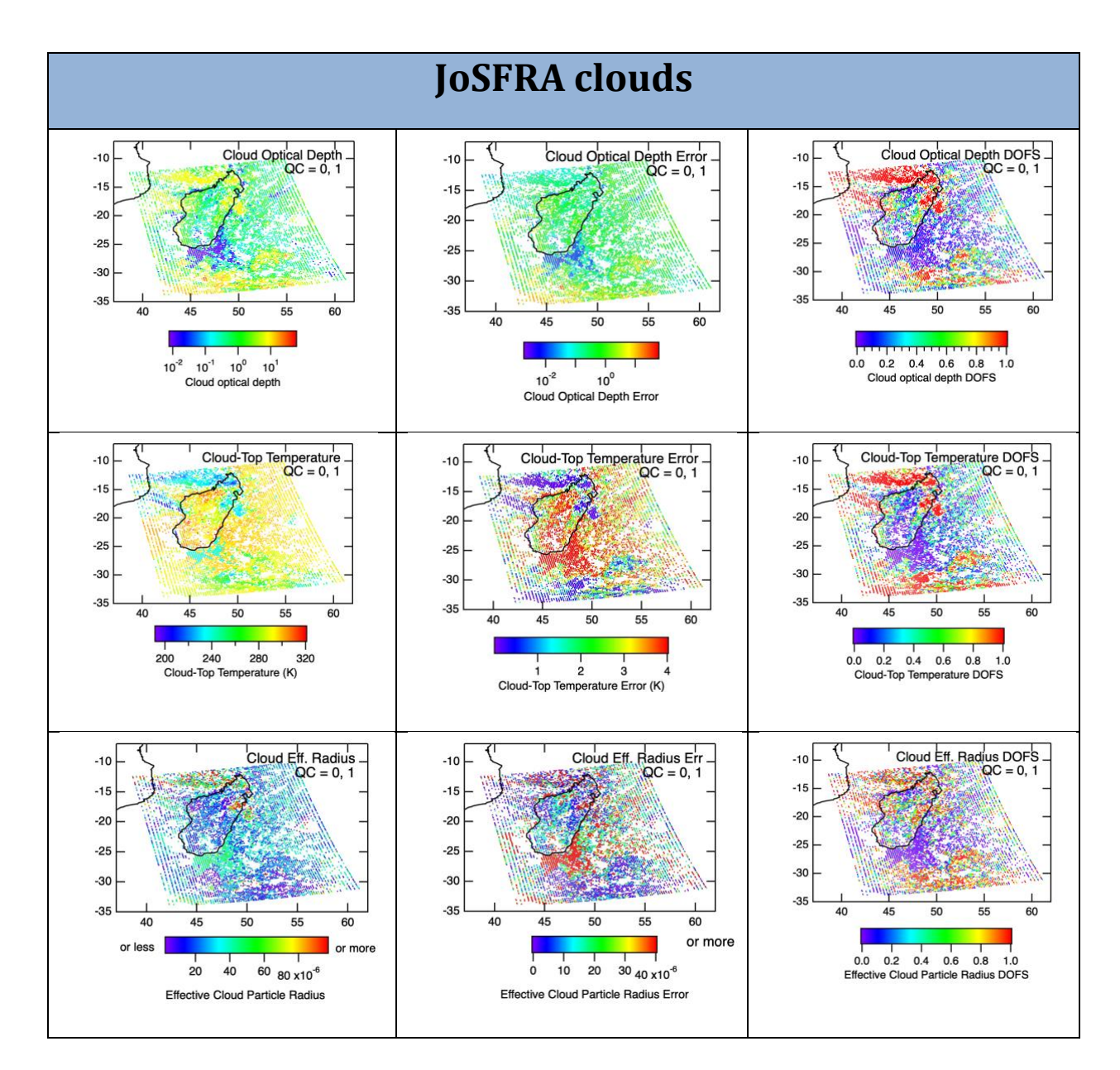

<span id="page-29-0"></span>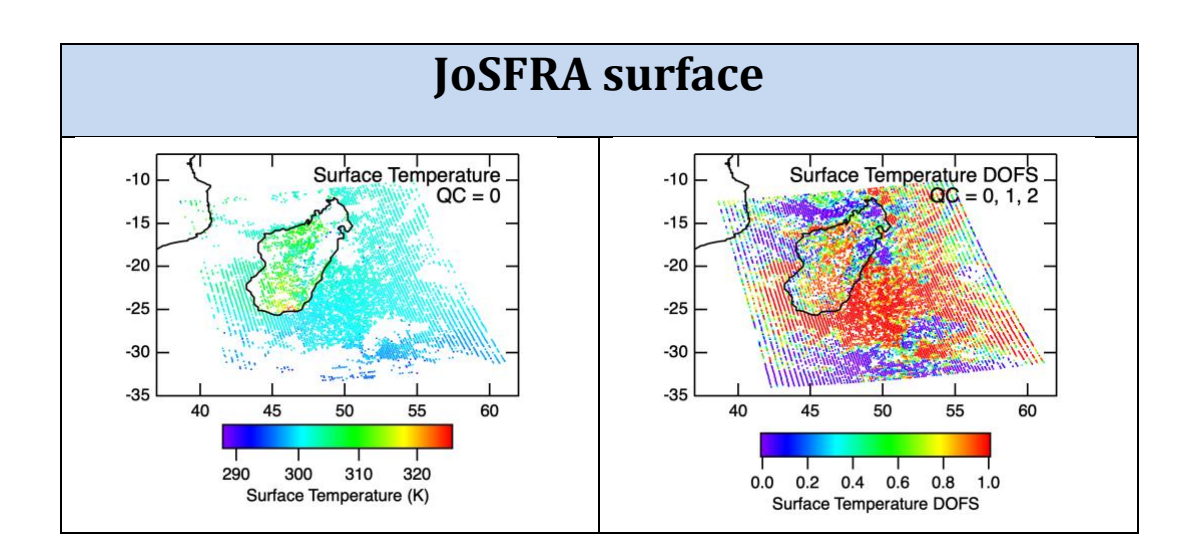

# <span id="page-30-0"></span>Appendix B: Detailed File Format

The tables in this appendix list all the dimensions, global attributes, and variables in product files for the JoSFRA Level-2 product.

For clarity, some variable attributes are omitted, including long\_name, standard\_name, coverage\_content\_type, axis, valid\_range, coordinates, AIRS\_HDF\_name, and \_FillValue.

Ancillary variables are also omitted. The presence of "bnds" in the ancillary\_variables column for "lat" means that there is also a variable named "lat\_bnds".

To get a complete listing including all variable attributes and the actual values contained in the header, apply "ncdump -h <filename>" to any netCDF4 product file.

### L2 JoSFRA AIRS IR Interface Specification

Interface Specification Version v02.02.59 08-09-2023

#### Groups

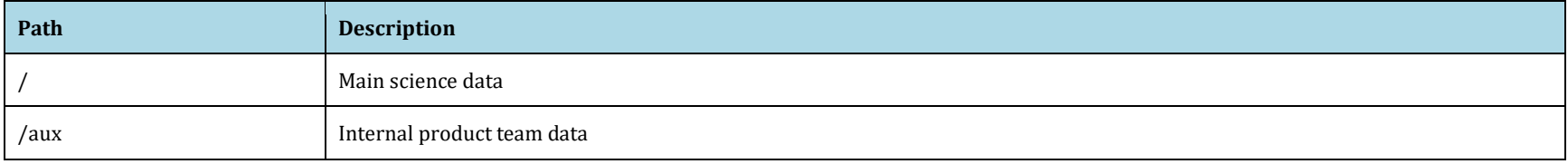

#### Global Dimensions

<span id="page-31-2"></span><span id="page-31-1"></span><span id="page-31-0"></span>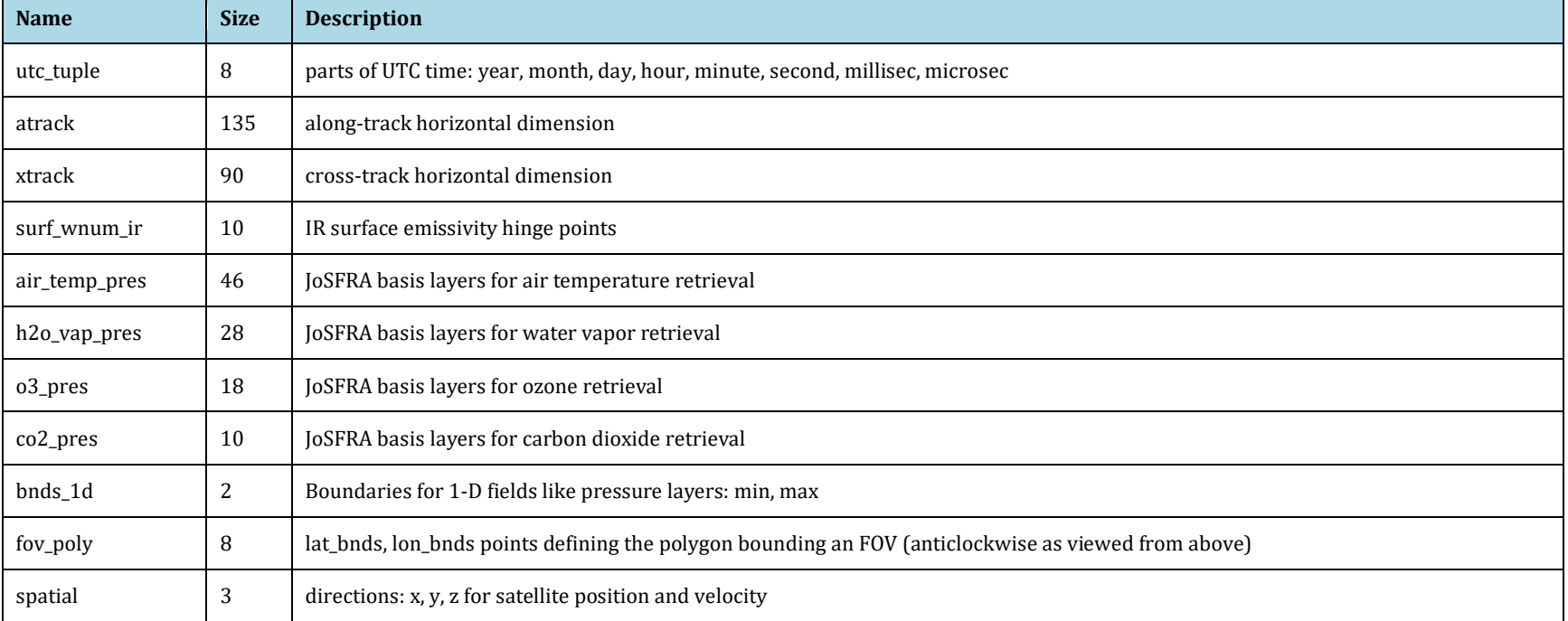

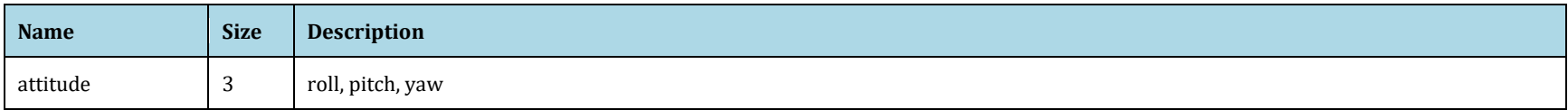

#### Global Variables

<span id="page-32-0"></span>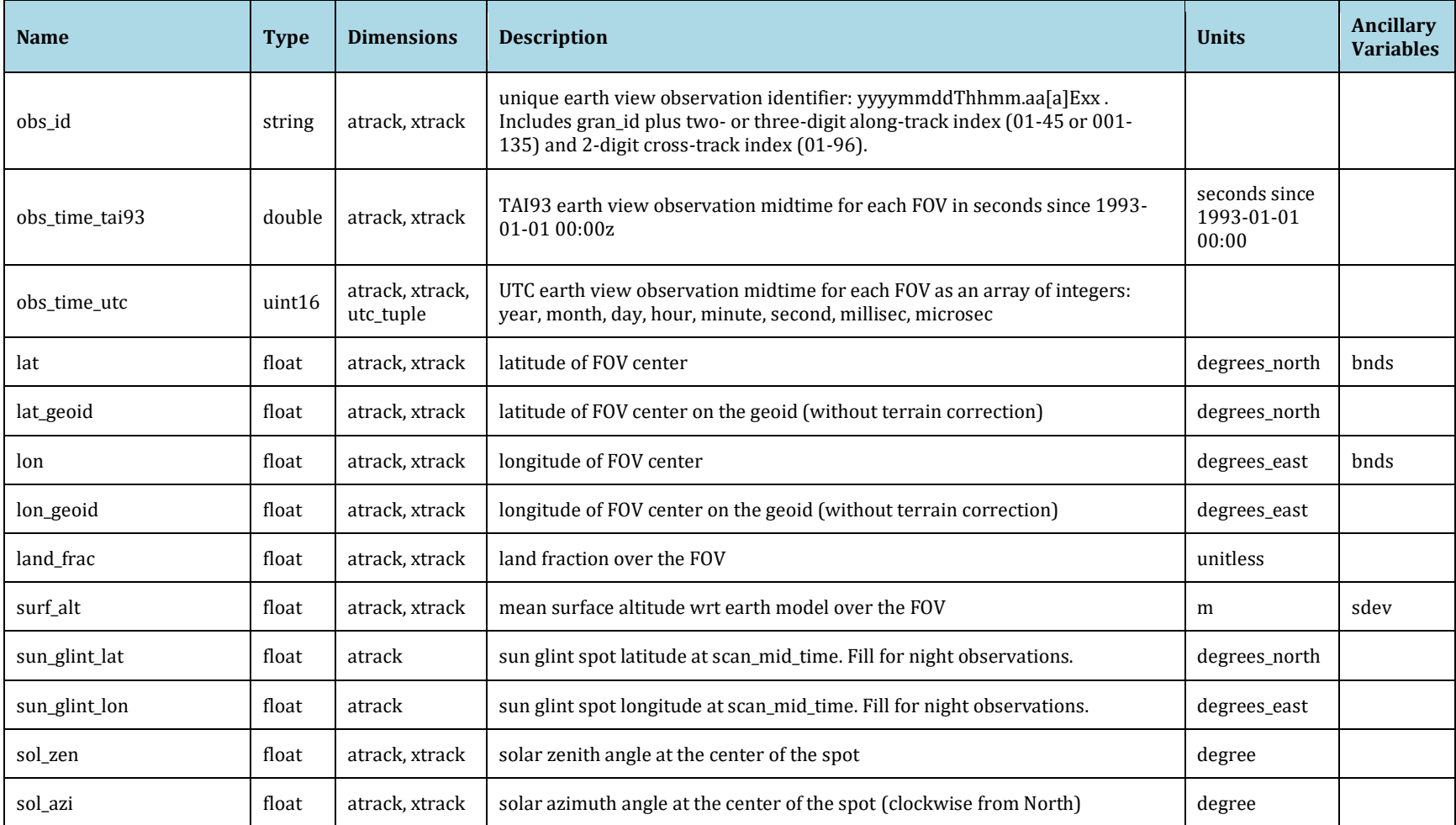

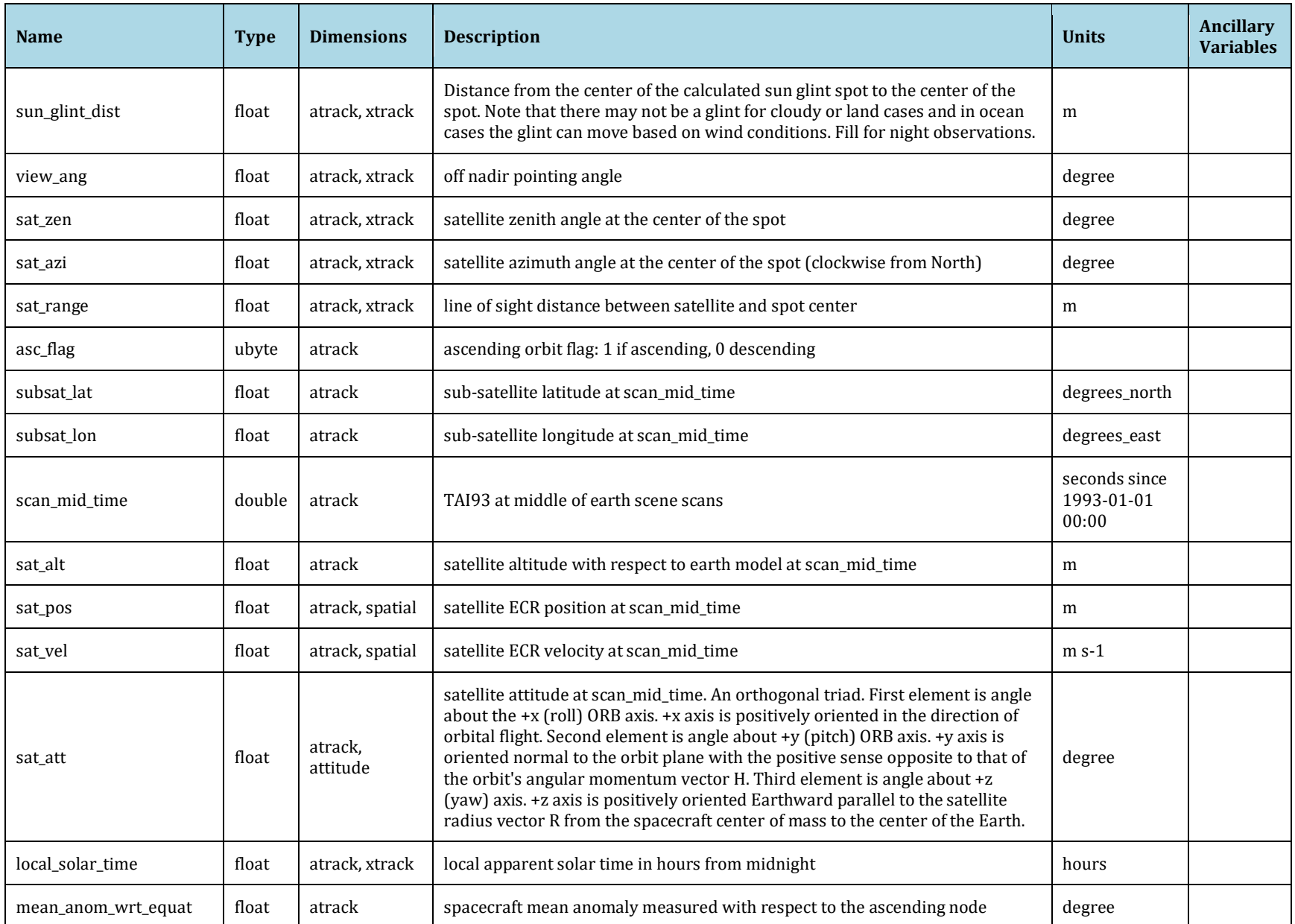

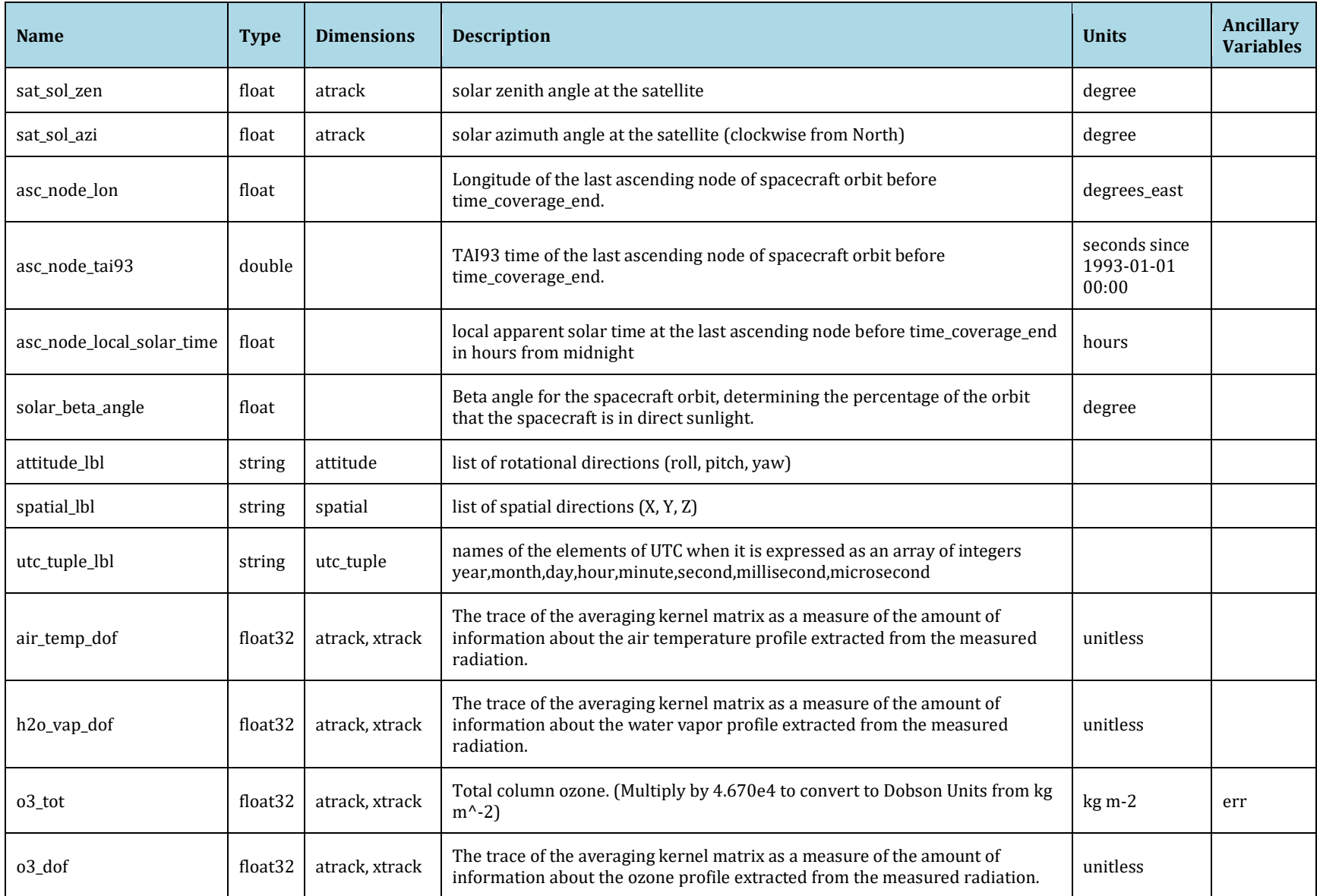

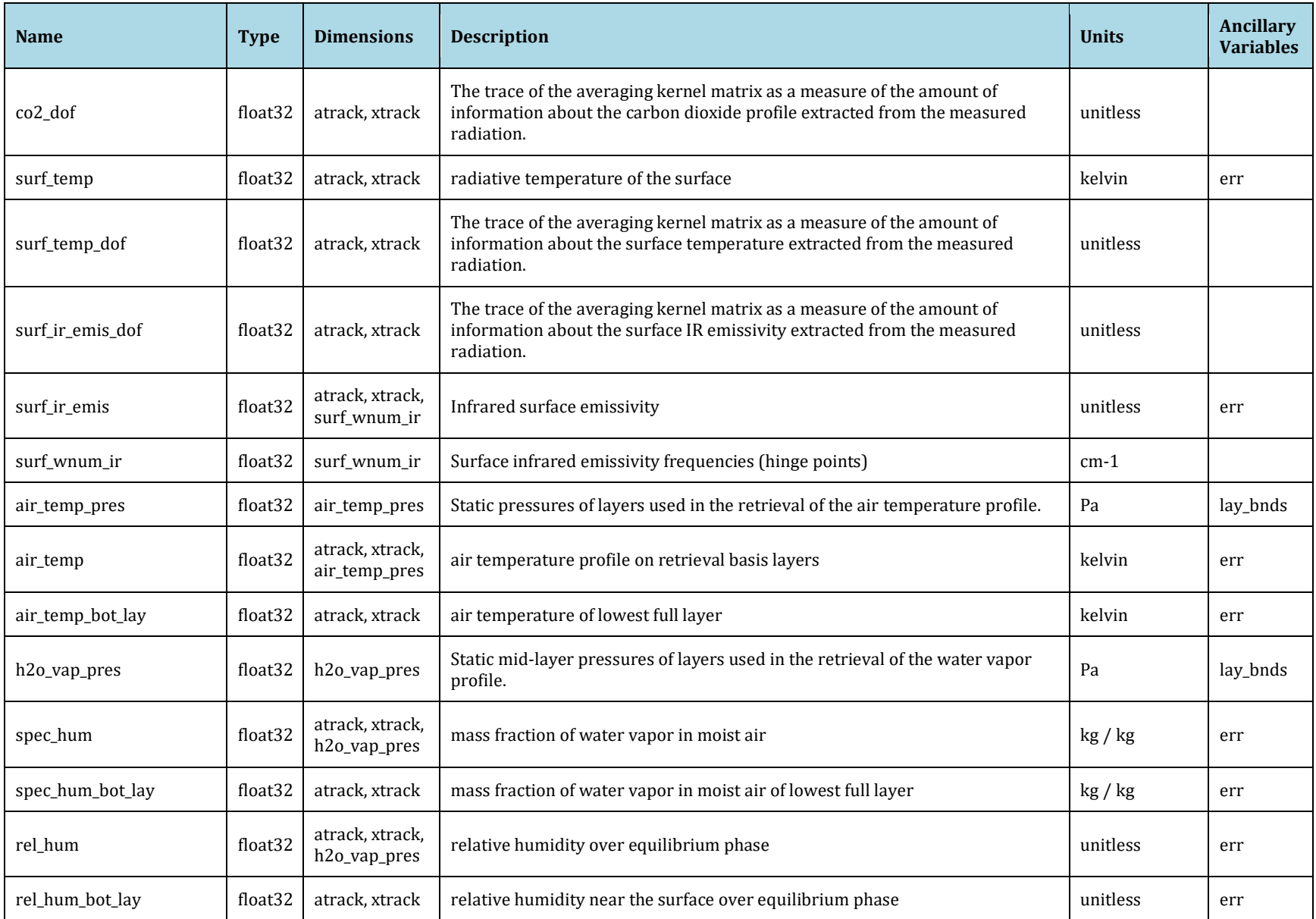

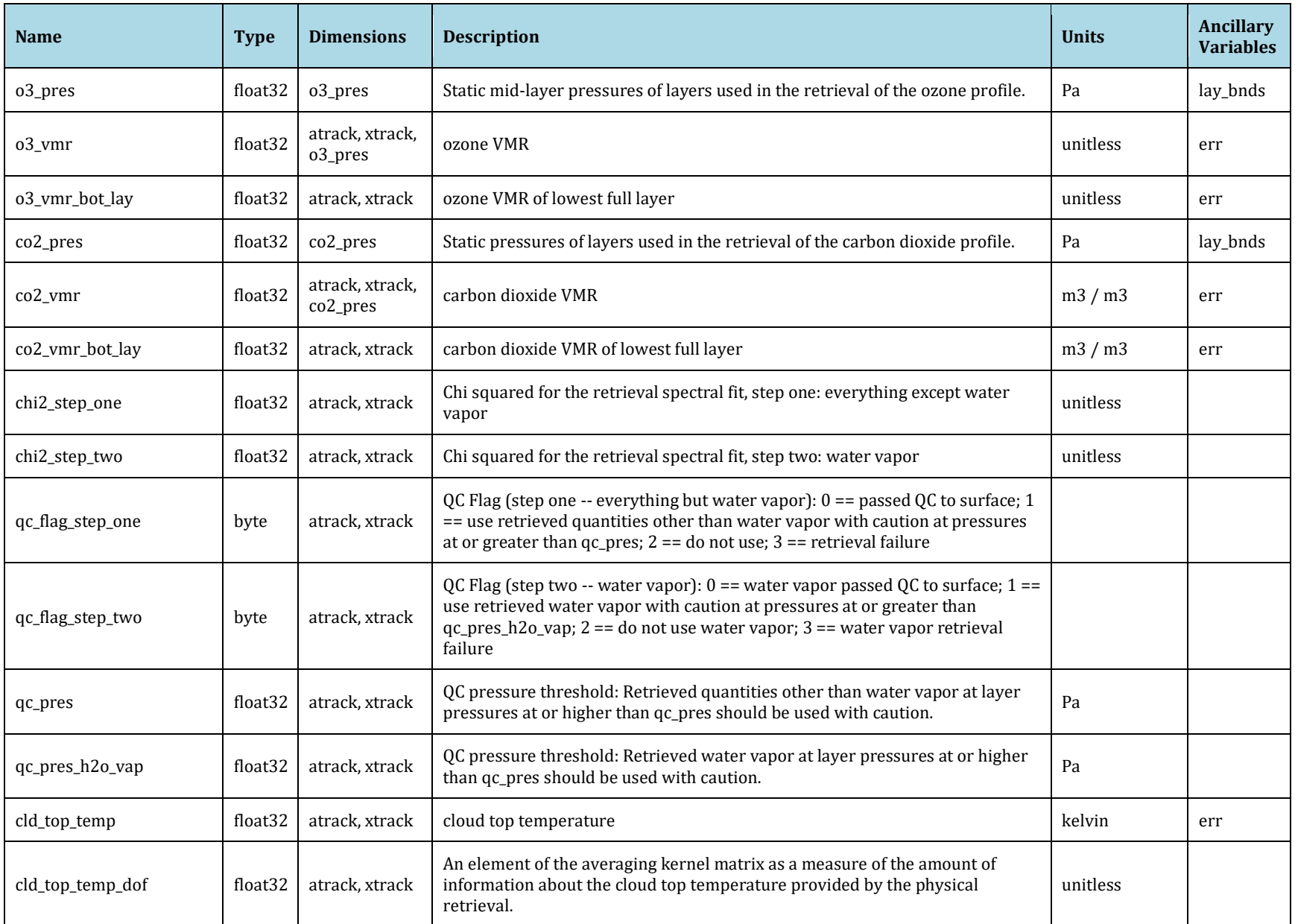

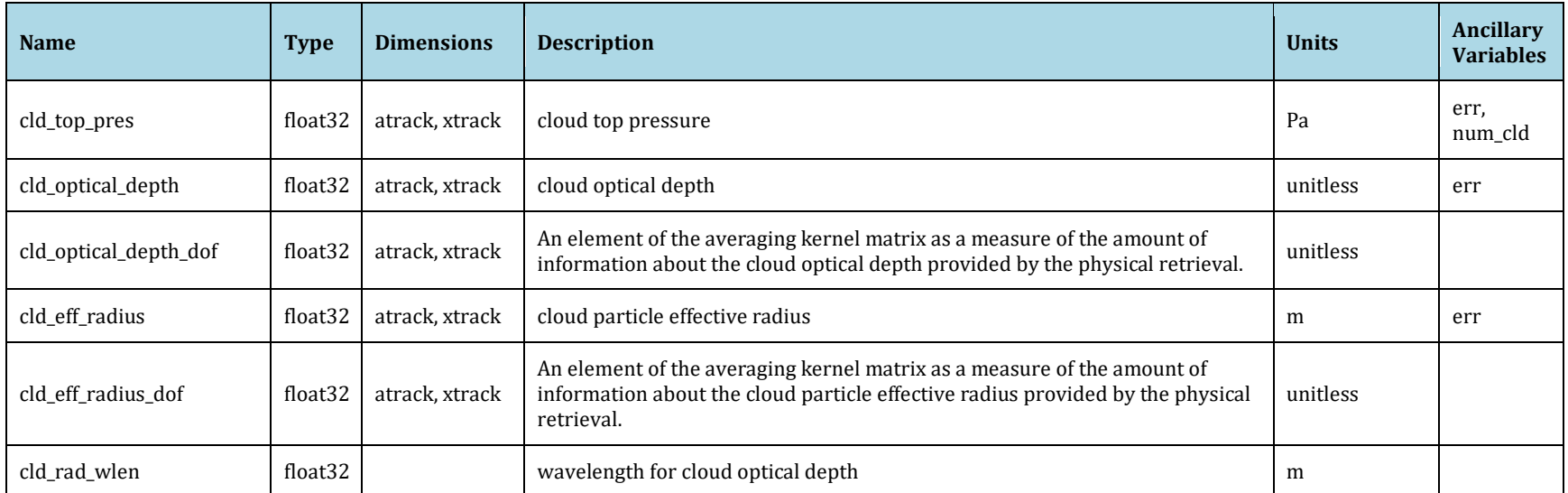

#### Global Attributes

<span id="page-37-0"></span>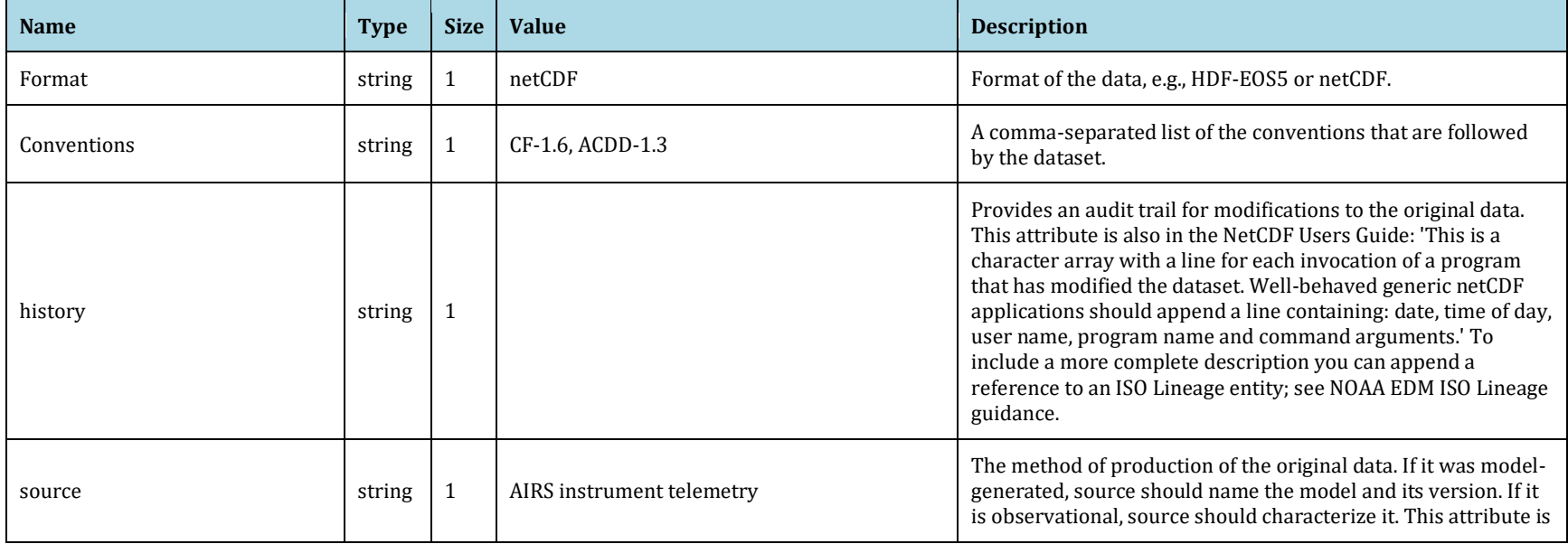

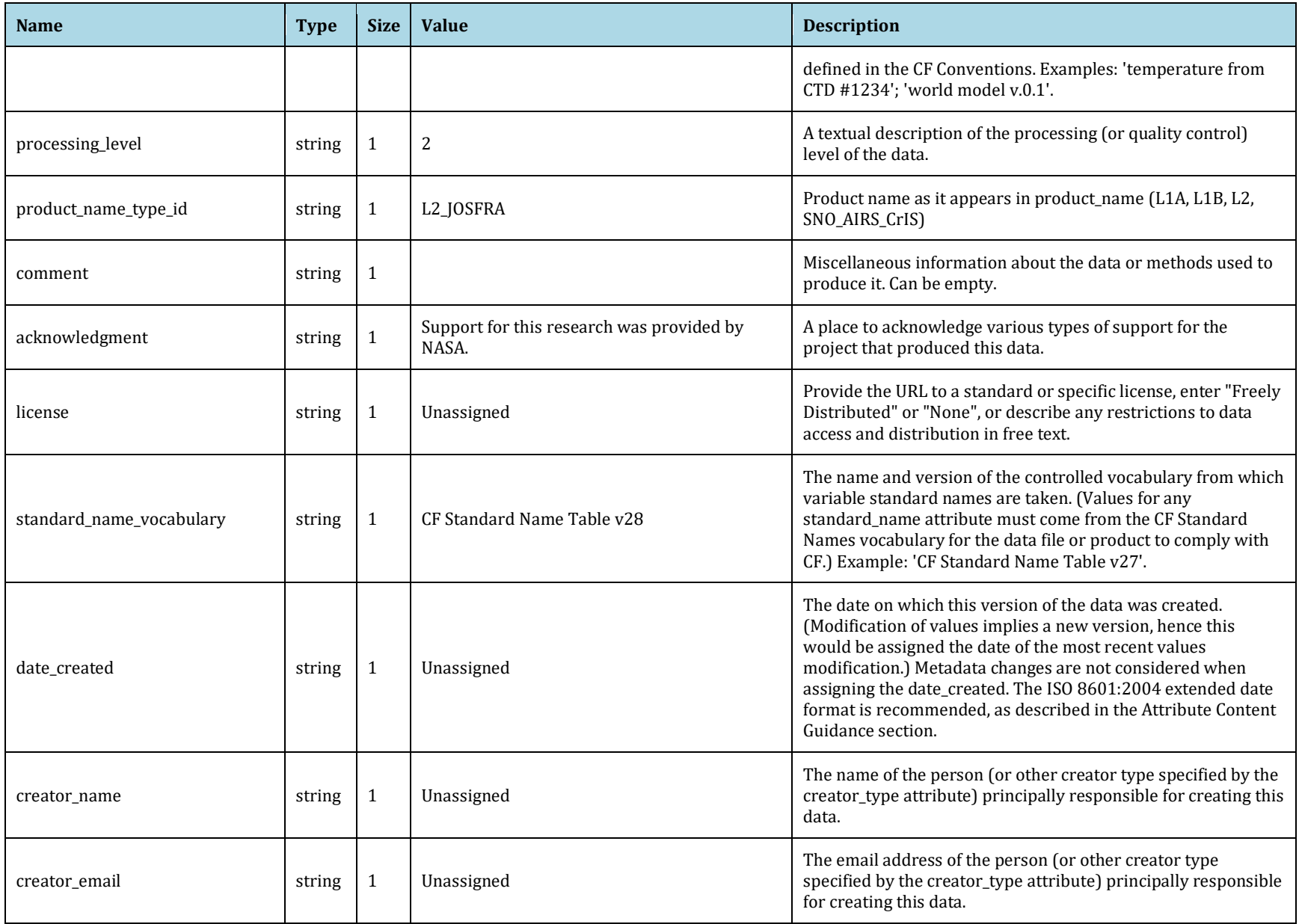

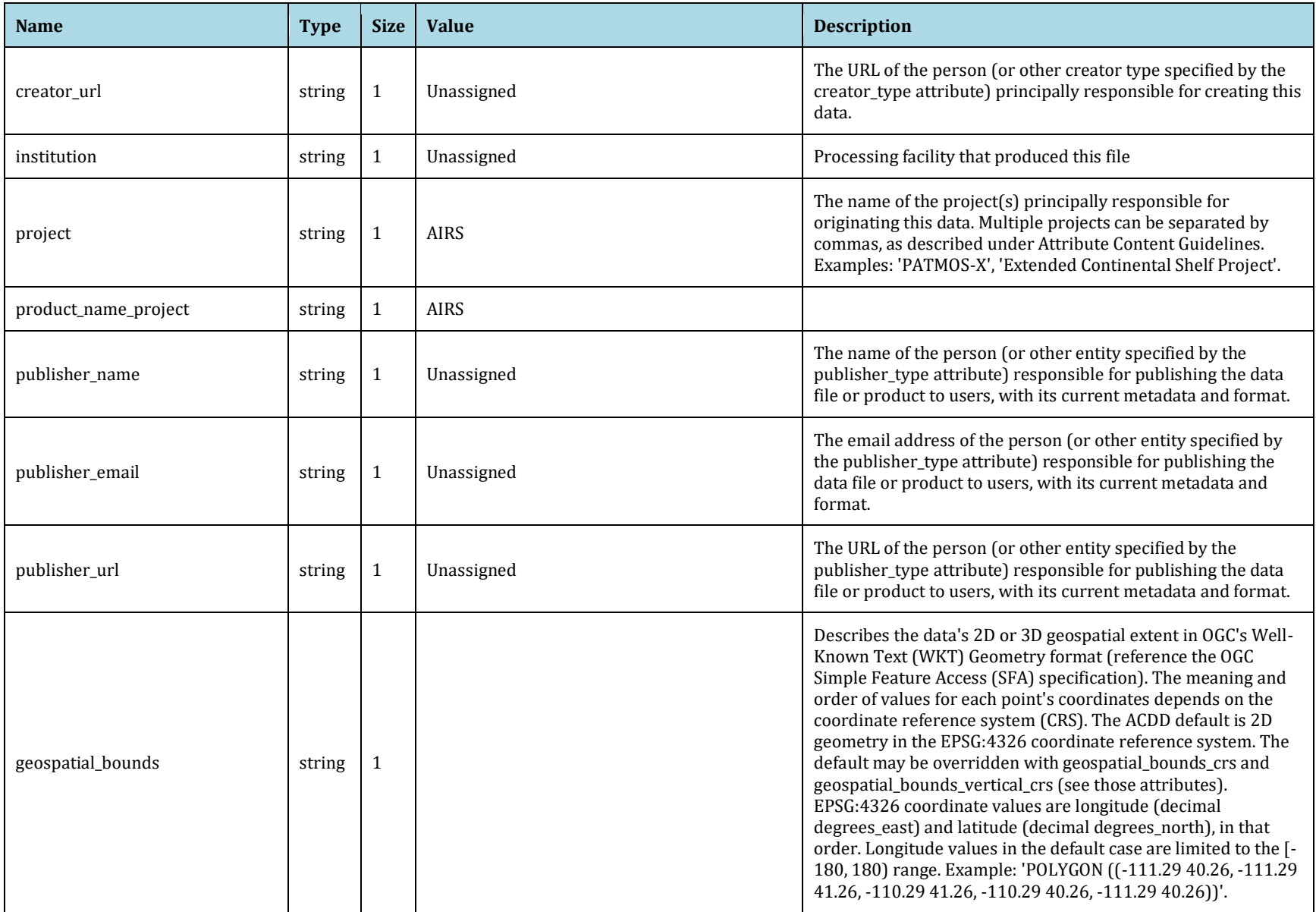

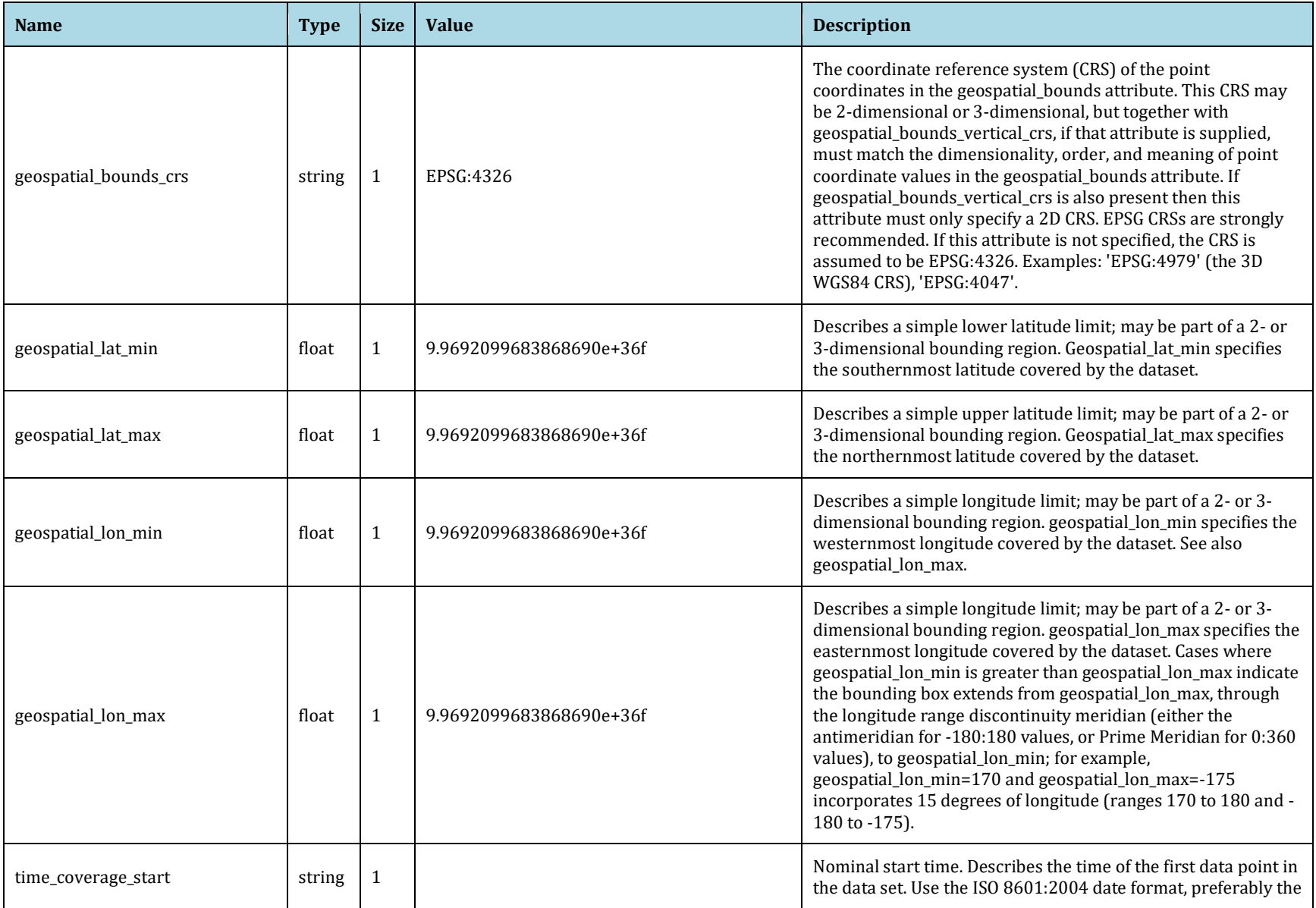

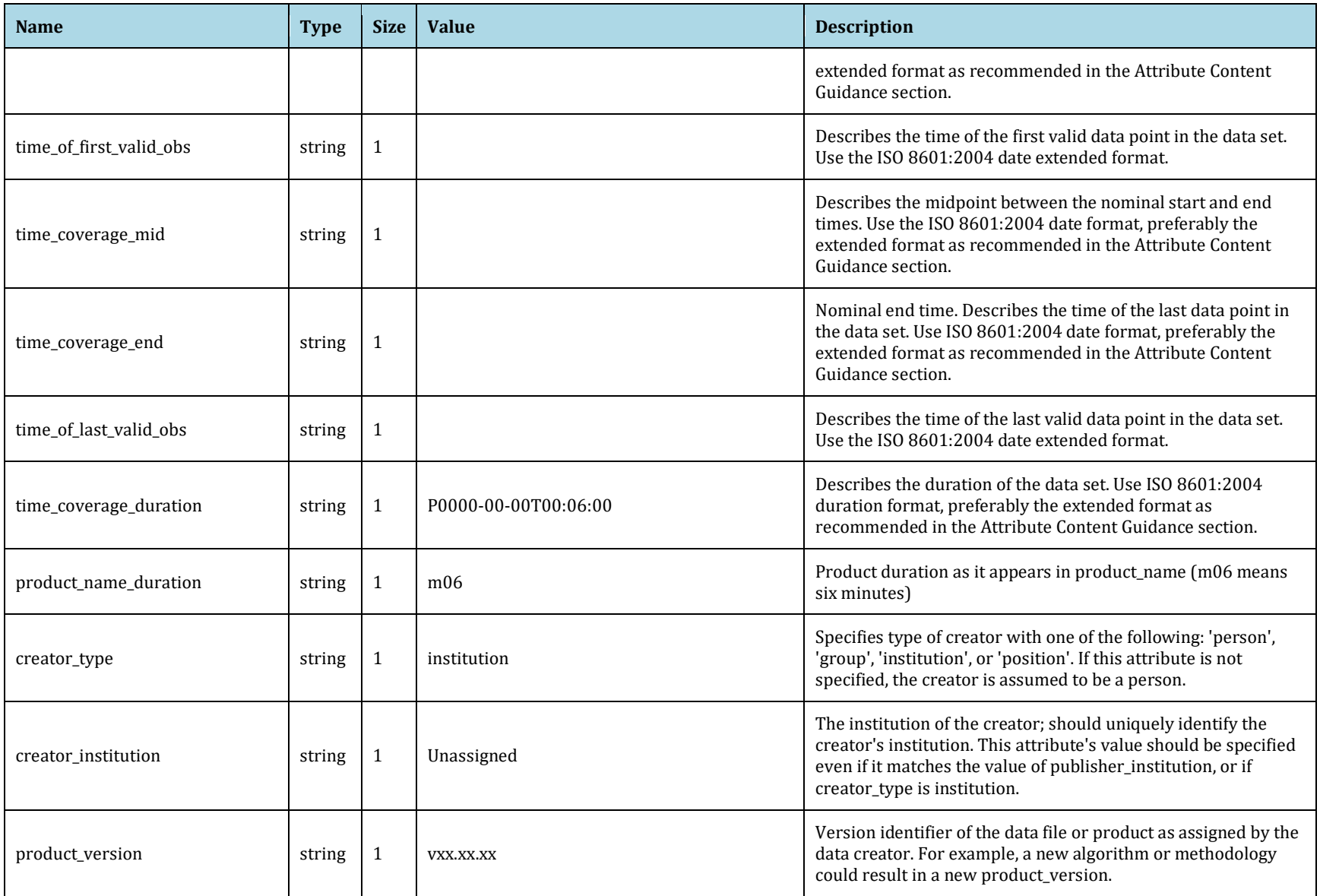

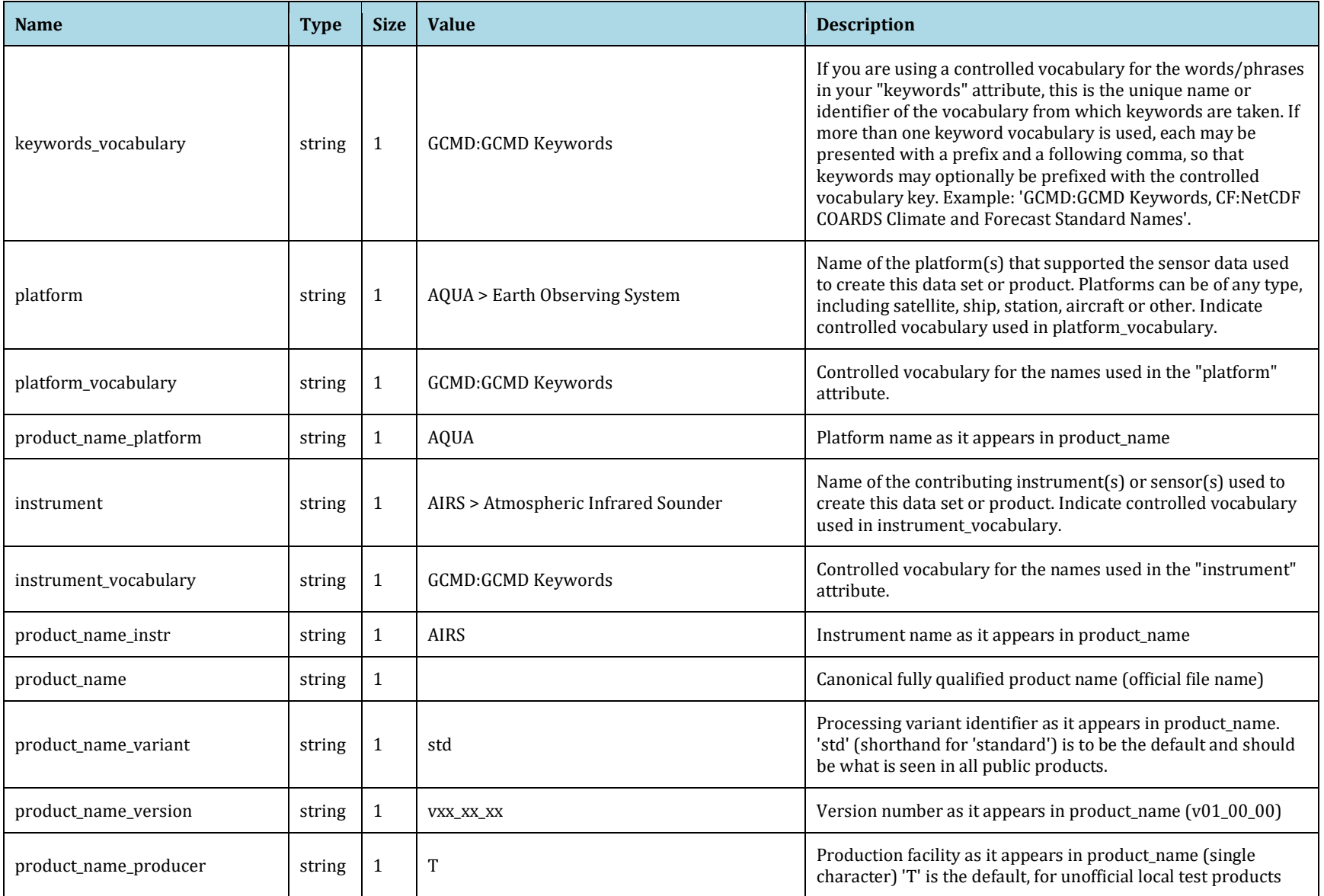

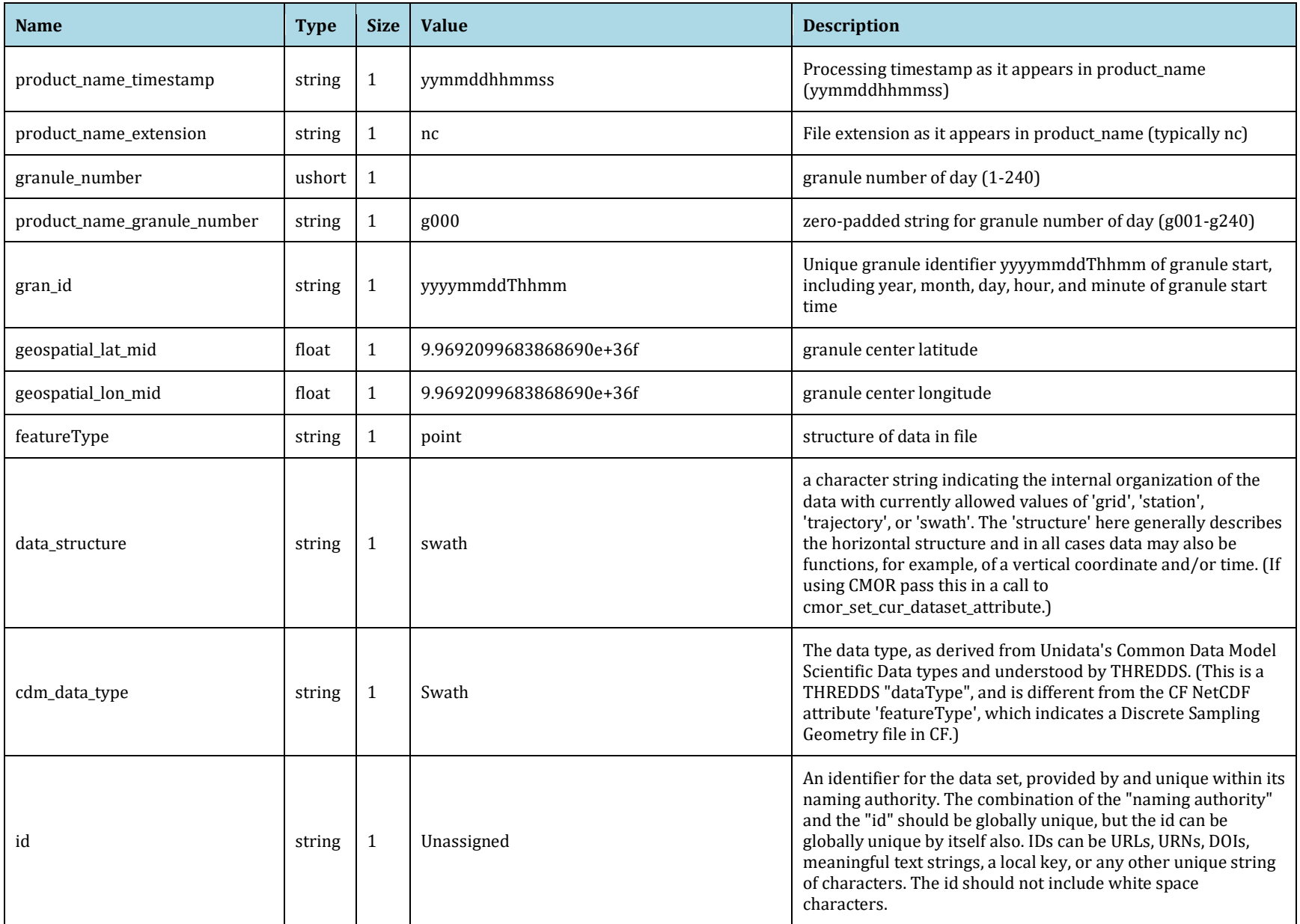

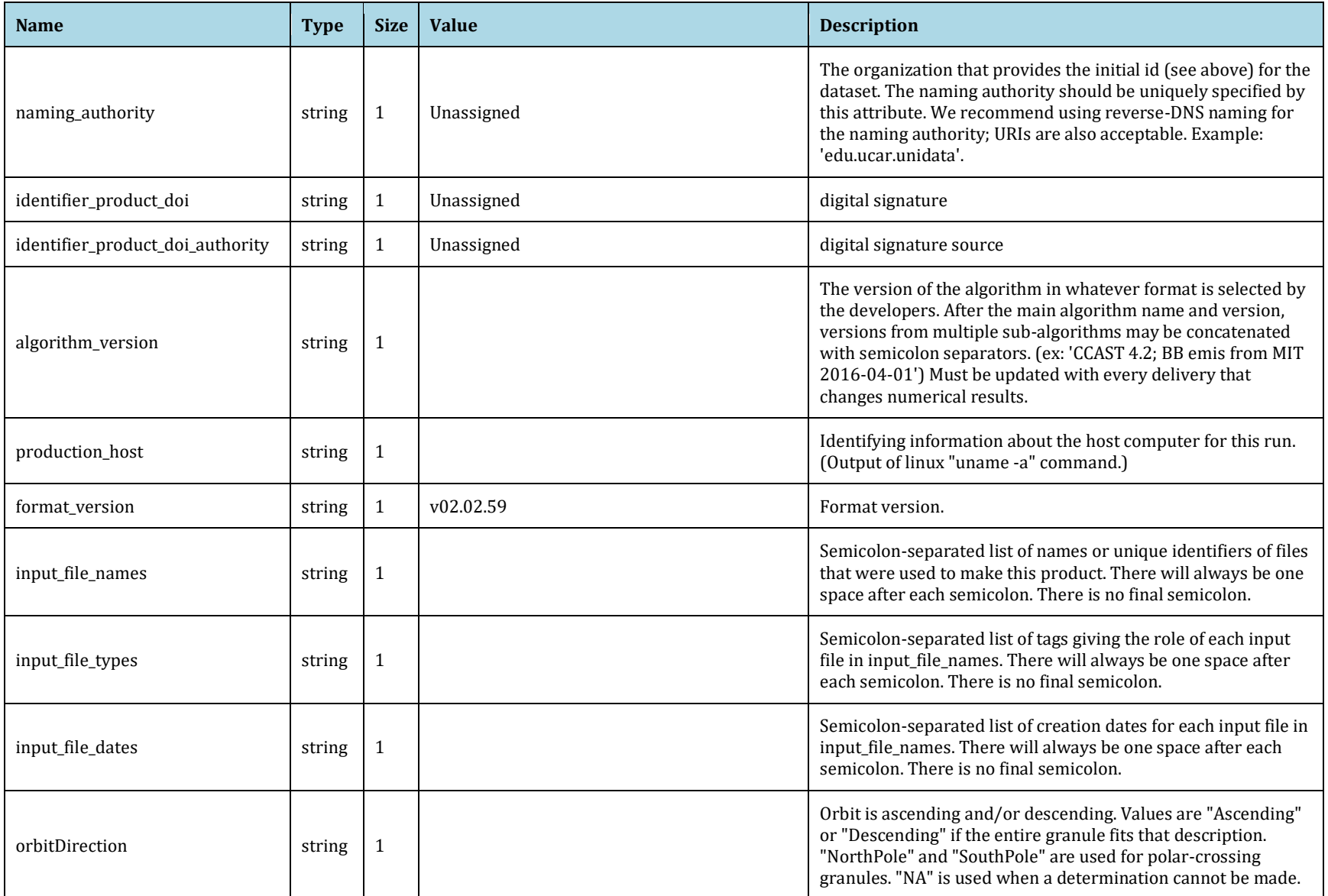

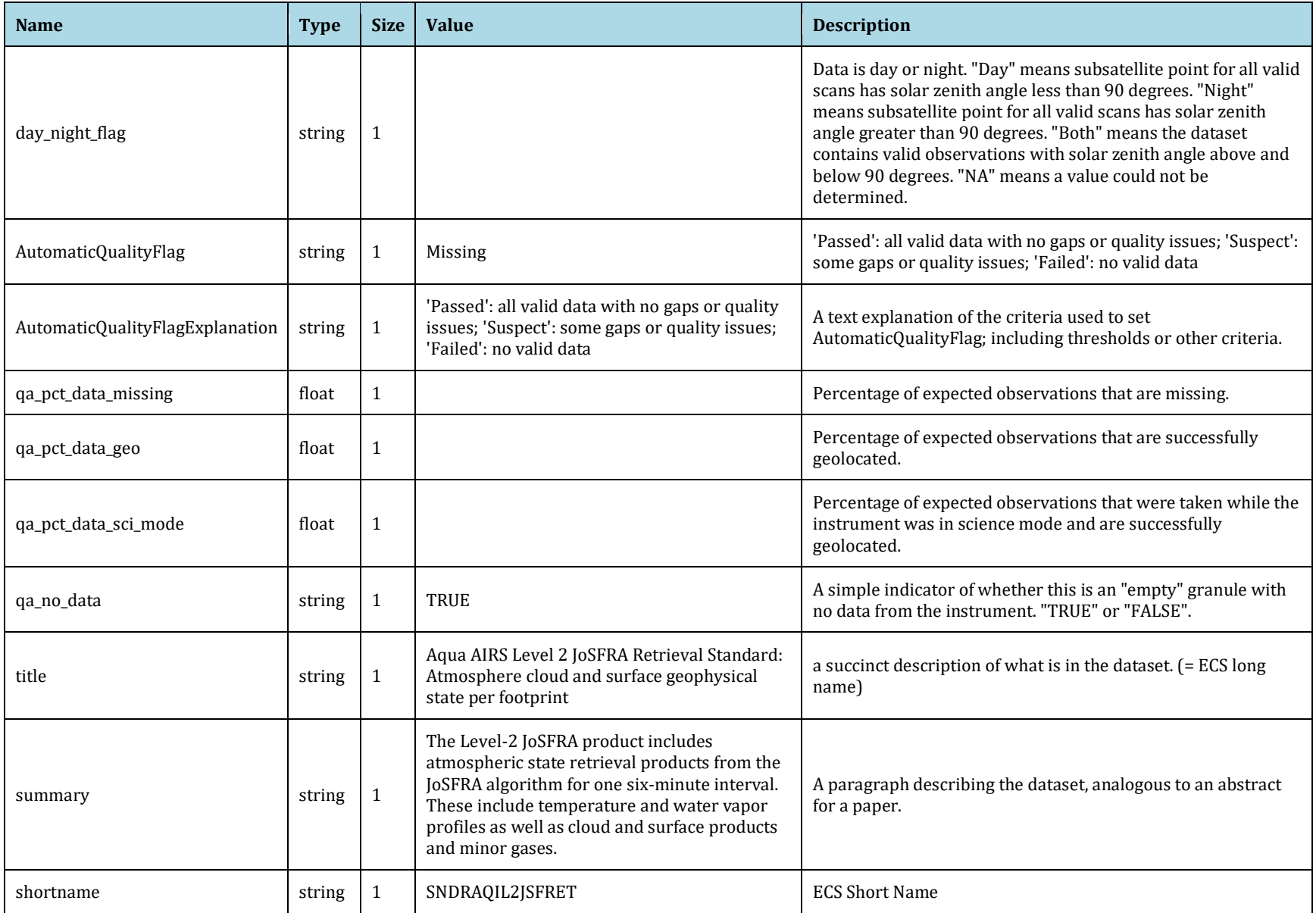

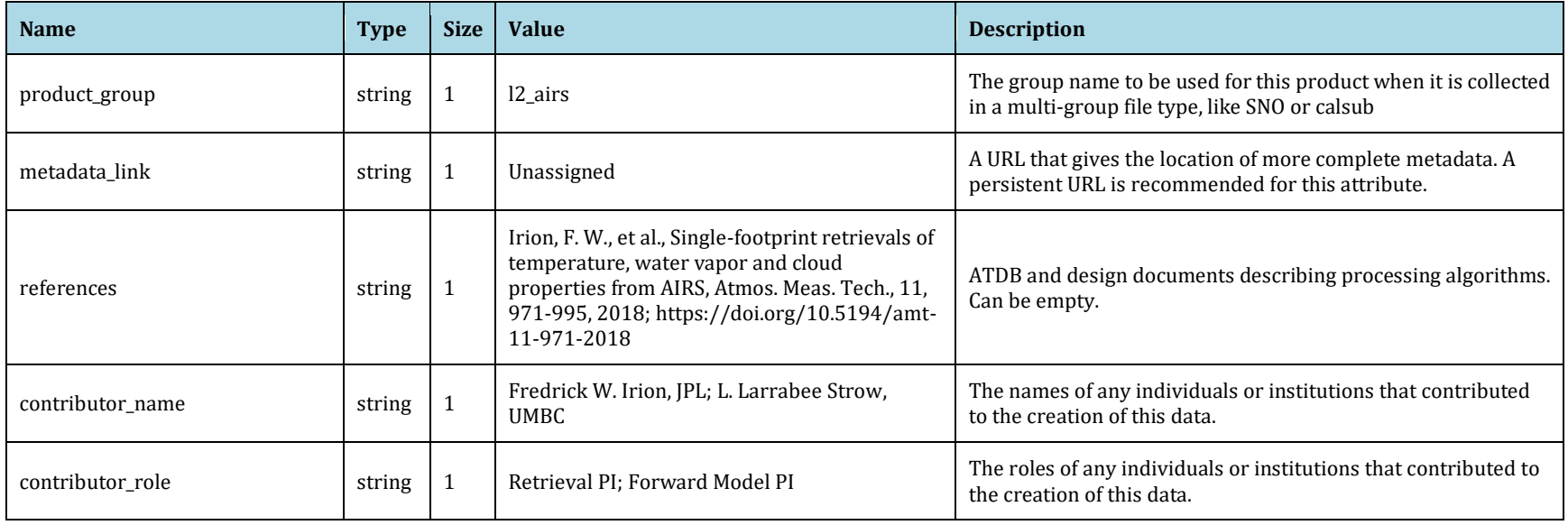

#### aux Group

#### Variables for the aux group

<span id="page-46-0"></span>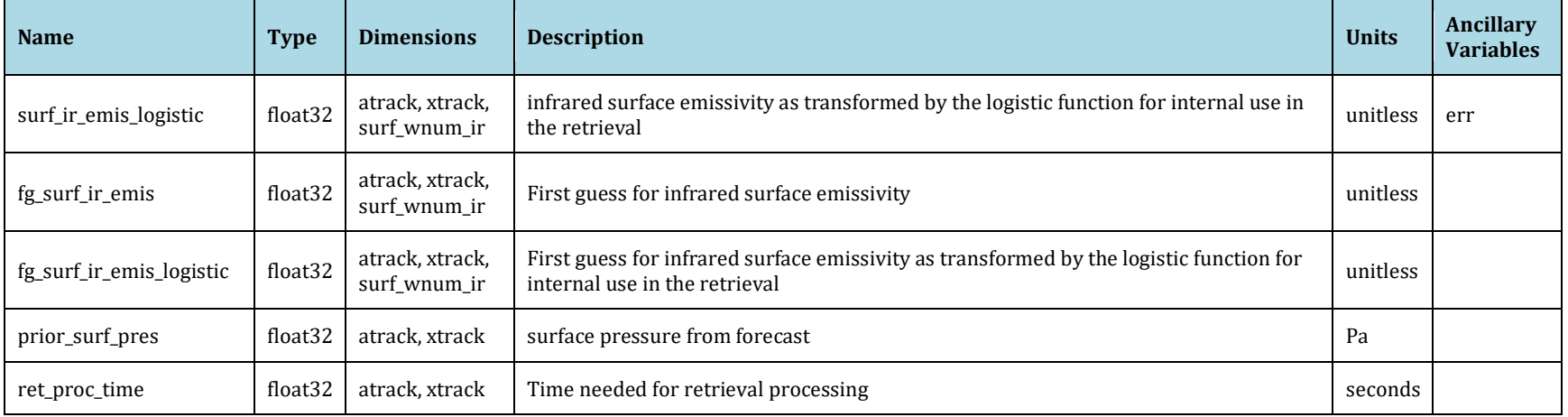

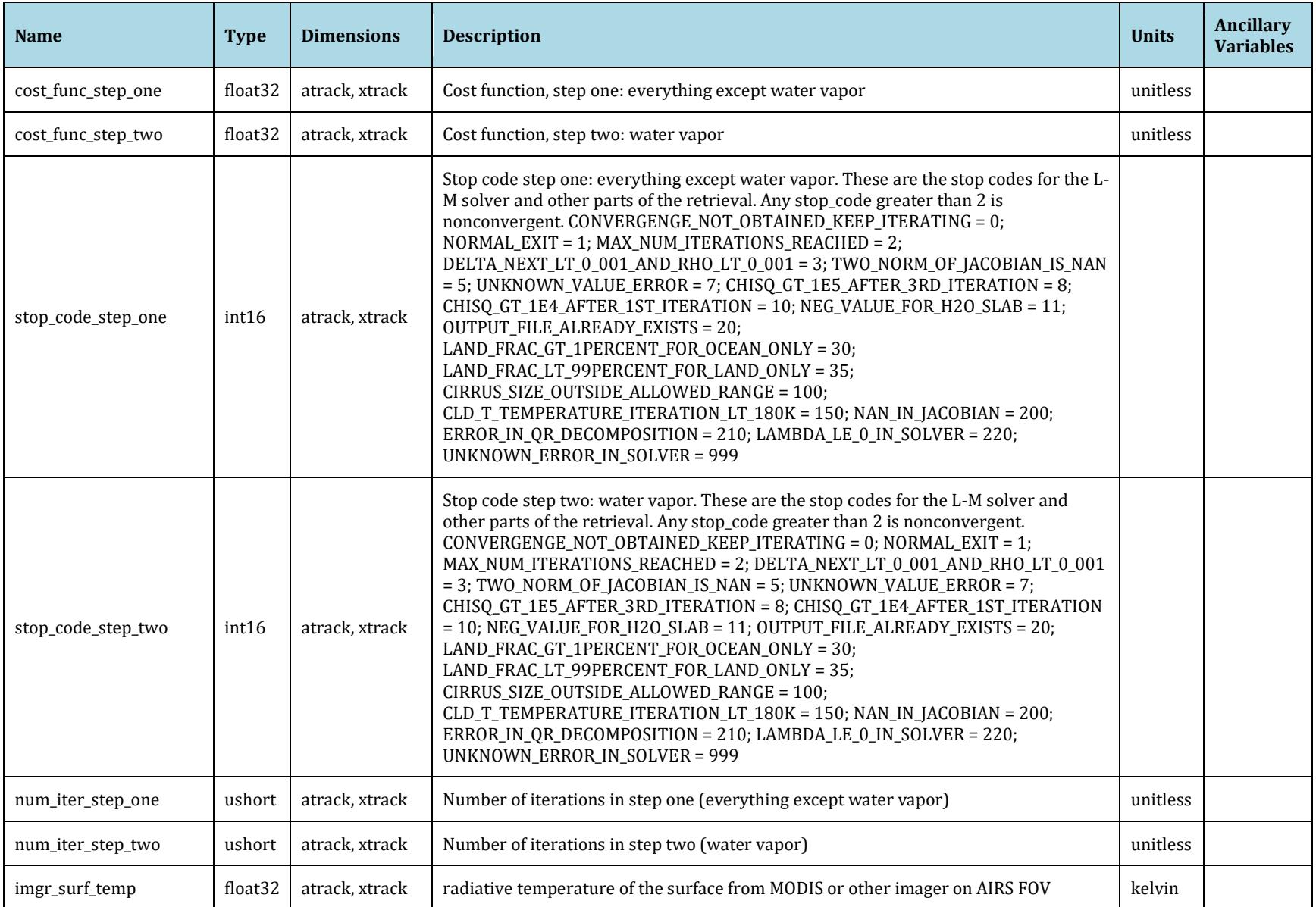

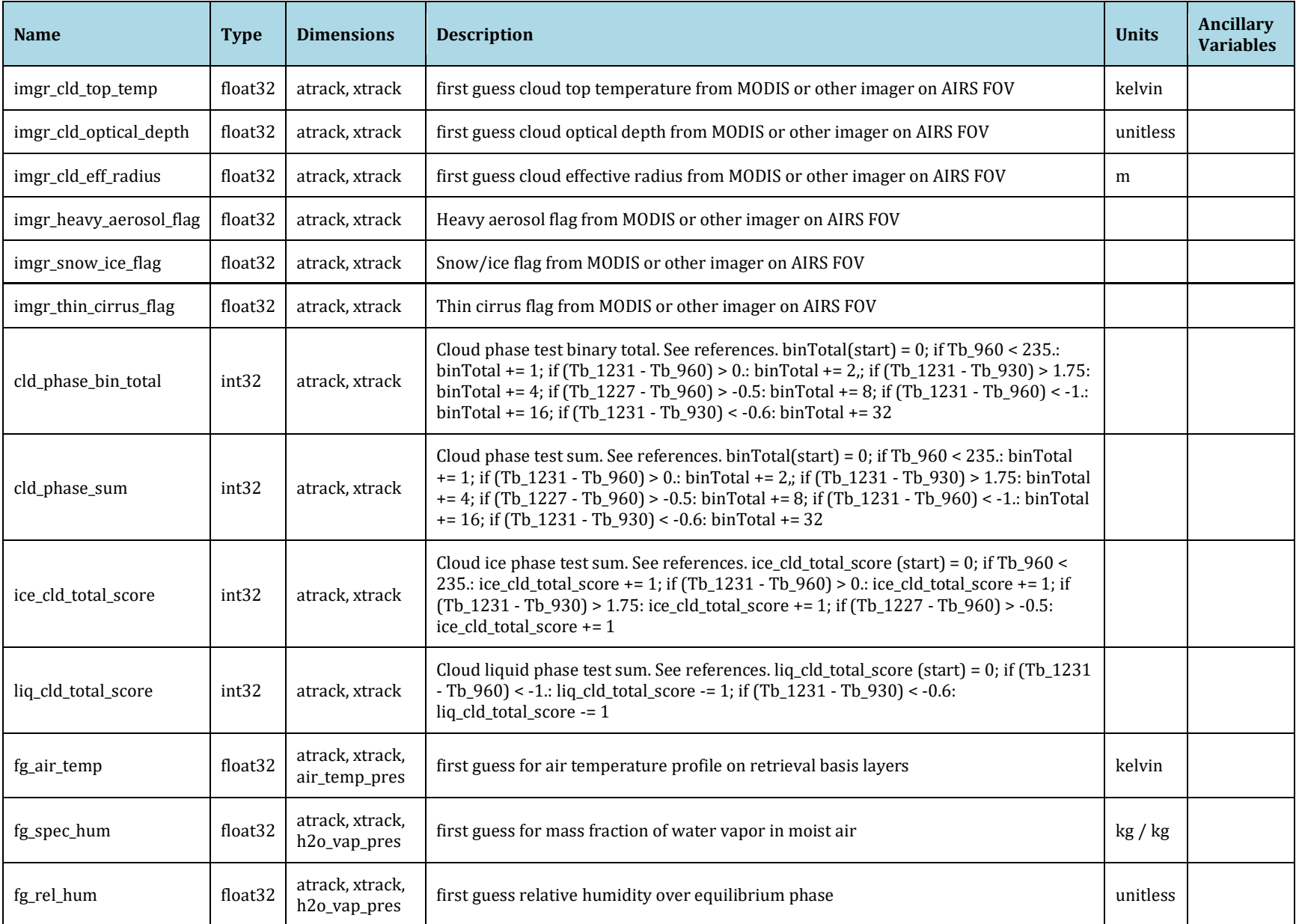

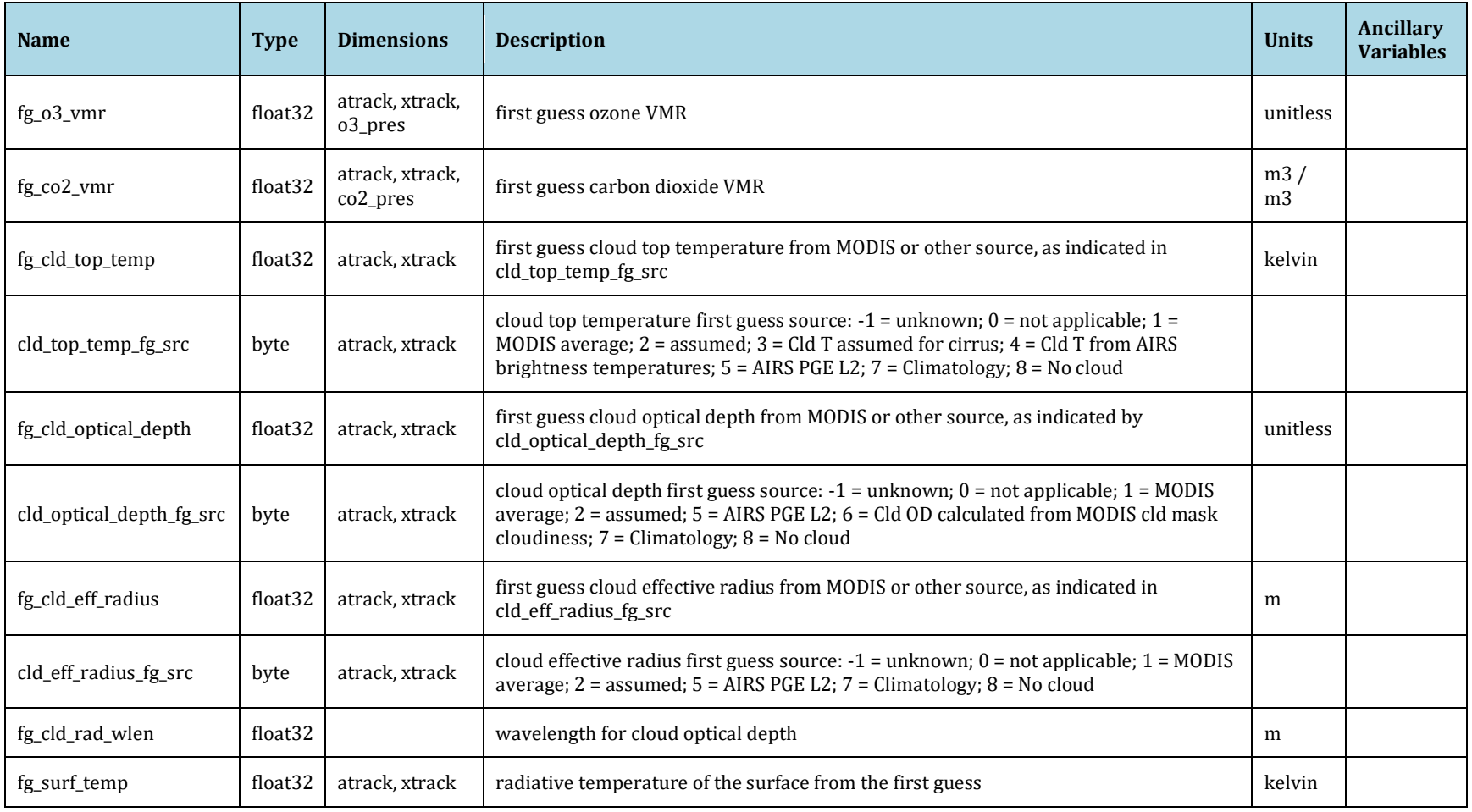